### **Overview**

These are screenshots and help text for the last iteration of the National Census Bureau Survey (NCSB). For the January 2017 iteration of this survey, we will employ a split-panel design. Respondents will receive Version 1 or Version 2 of the survey. All respondents will go to the same website, but then half will be redirected to a different URL with the second version of the survey. Most of the screens and their functionality will remain the same for the second version of the survey (including a mobile web responsive design). The only changes are to the text. Changes appear in red throughout this document. The base design for both surveys is the existing NCBS survey.

In addition to the text changes provided in red in this document, the following changes will also be made:

Census Day: February 1, 2017 Survey Open Period: ~6 weeks Survey Open Day: January 23, 2017 Survey Close Day: March 15, 2017 After March 15, 2017, display: National Census Bureau Survey is now closed.

The National Census Bureau Survey provides information to study a variety of new methods and advanced technologies that are under consideration for the 2020 Census. This is an ongoing survey conducted approximately four times a year. We appreciate your interest in this survey, but we will no longer be processing responses to this survey for the current data collection period. Thank you.

## **Welcome**

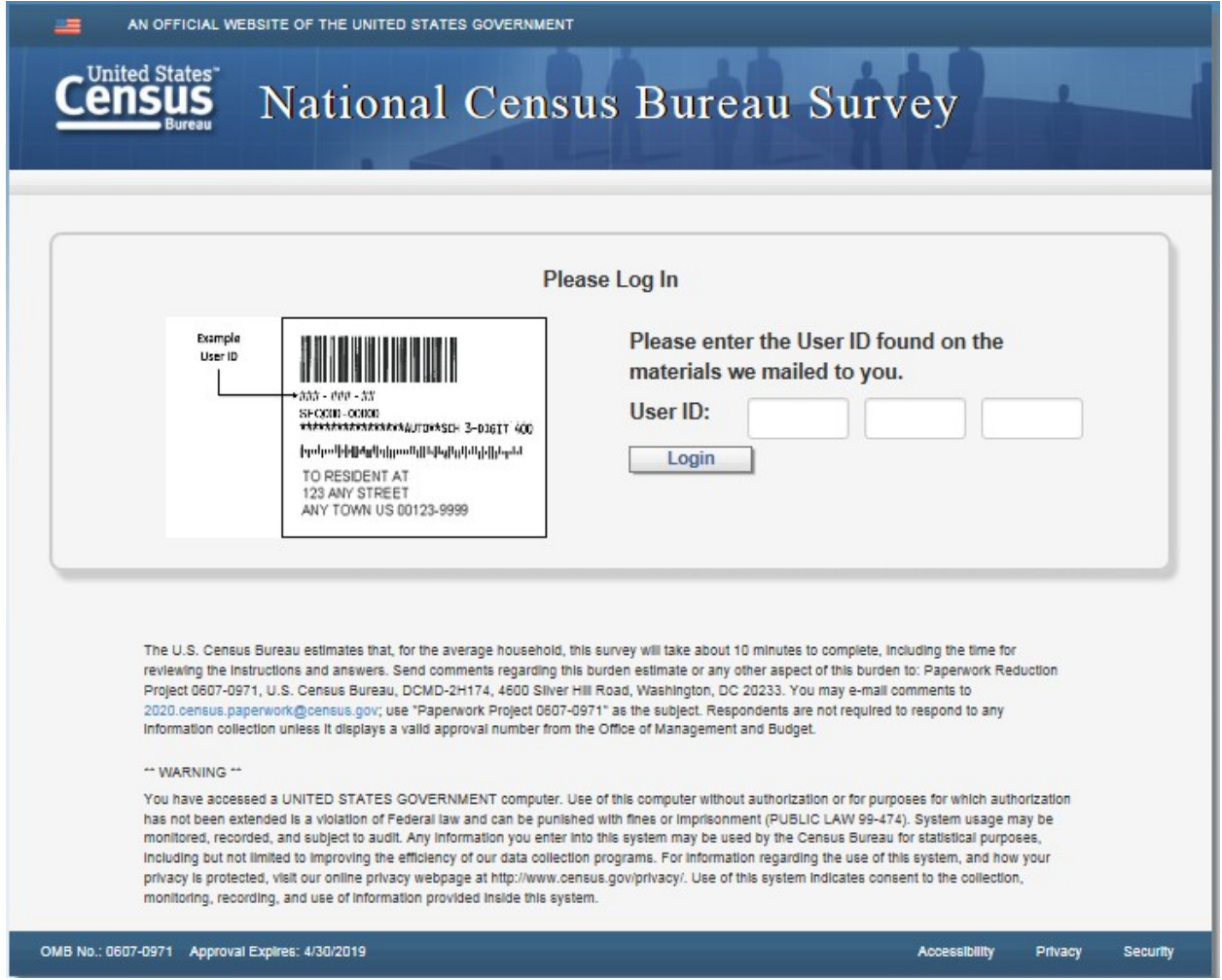

Version 1 and Version 2: Use 12-digit user-id for login. Update example image to XXXX-XXXX-XXXX

## **Confirm**

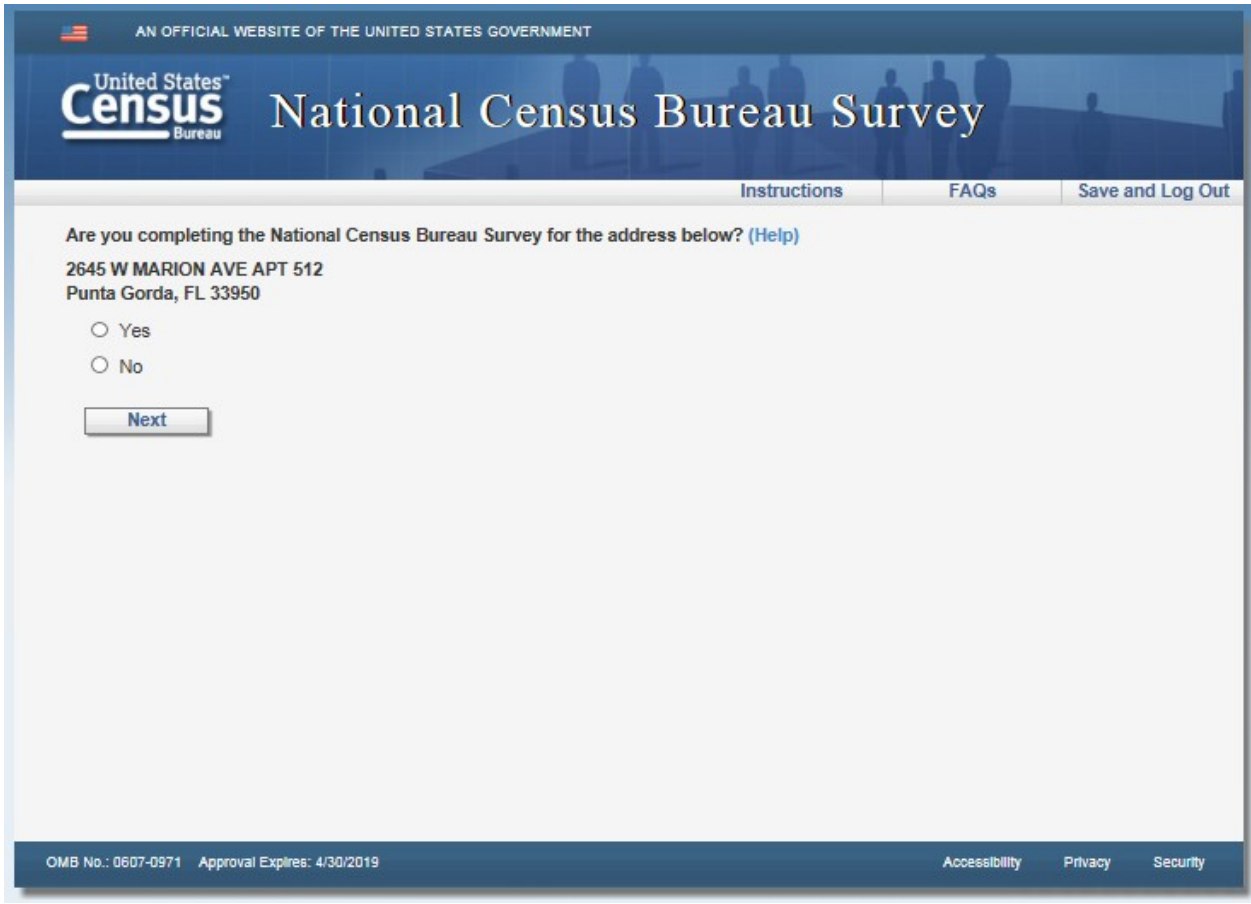

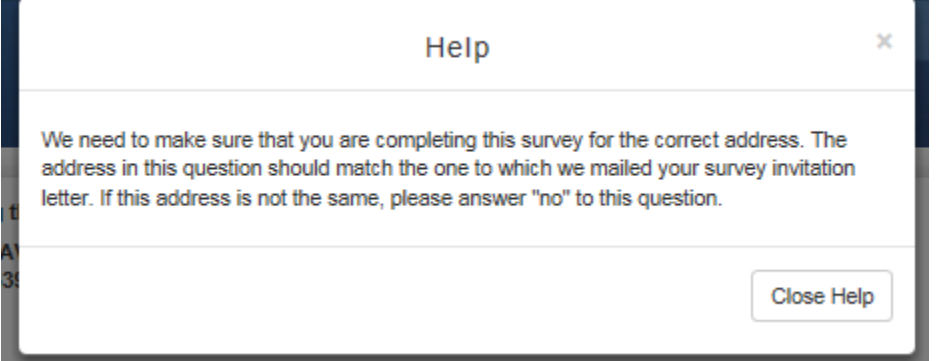

**Pin**

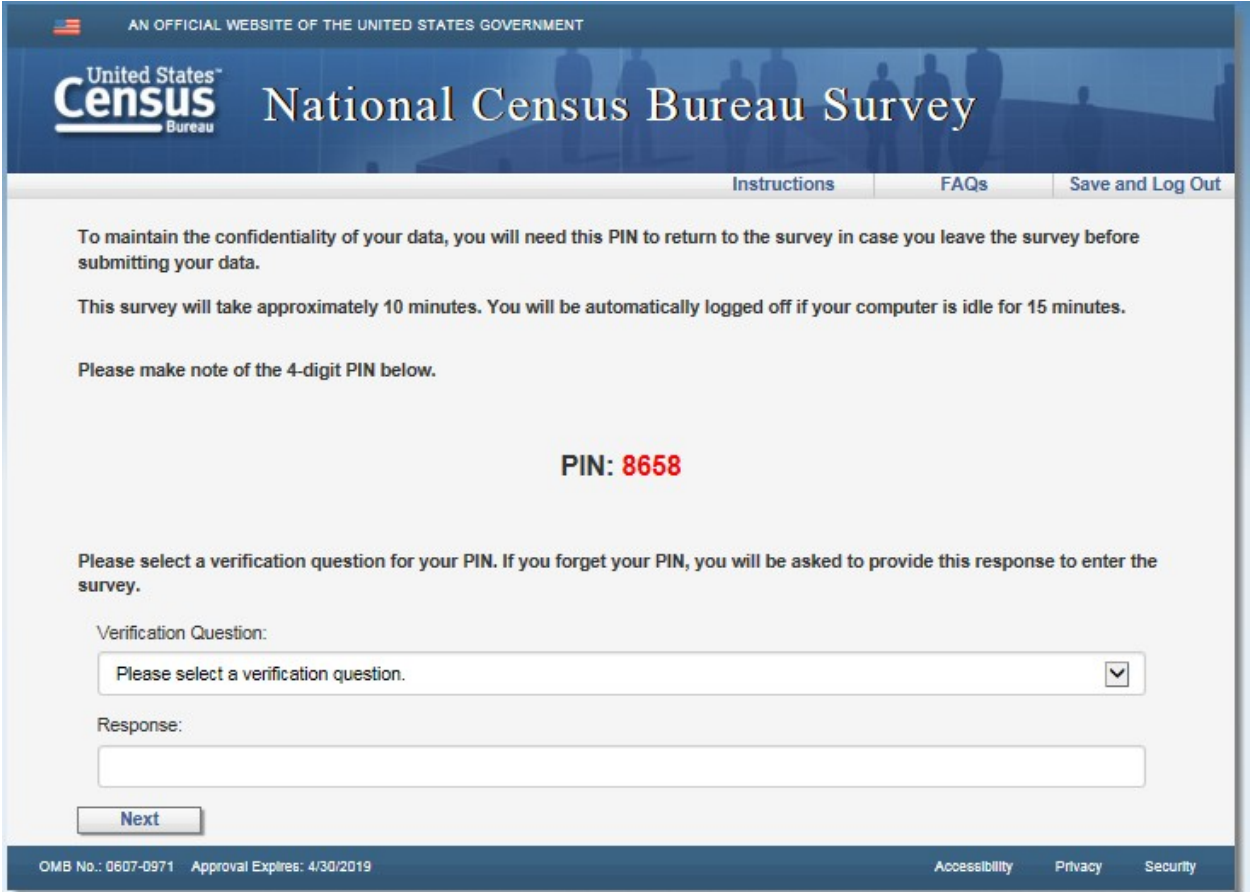

## **Address**

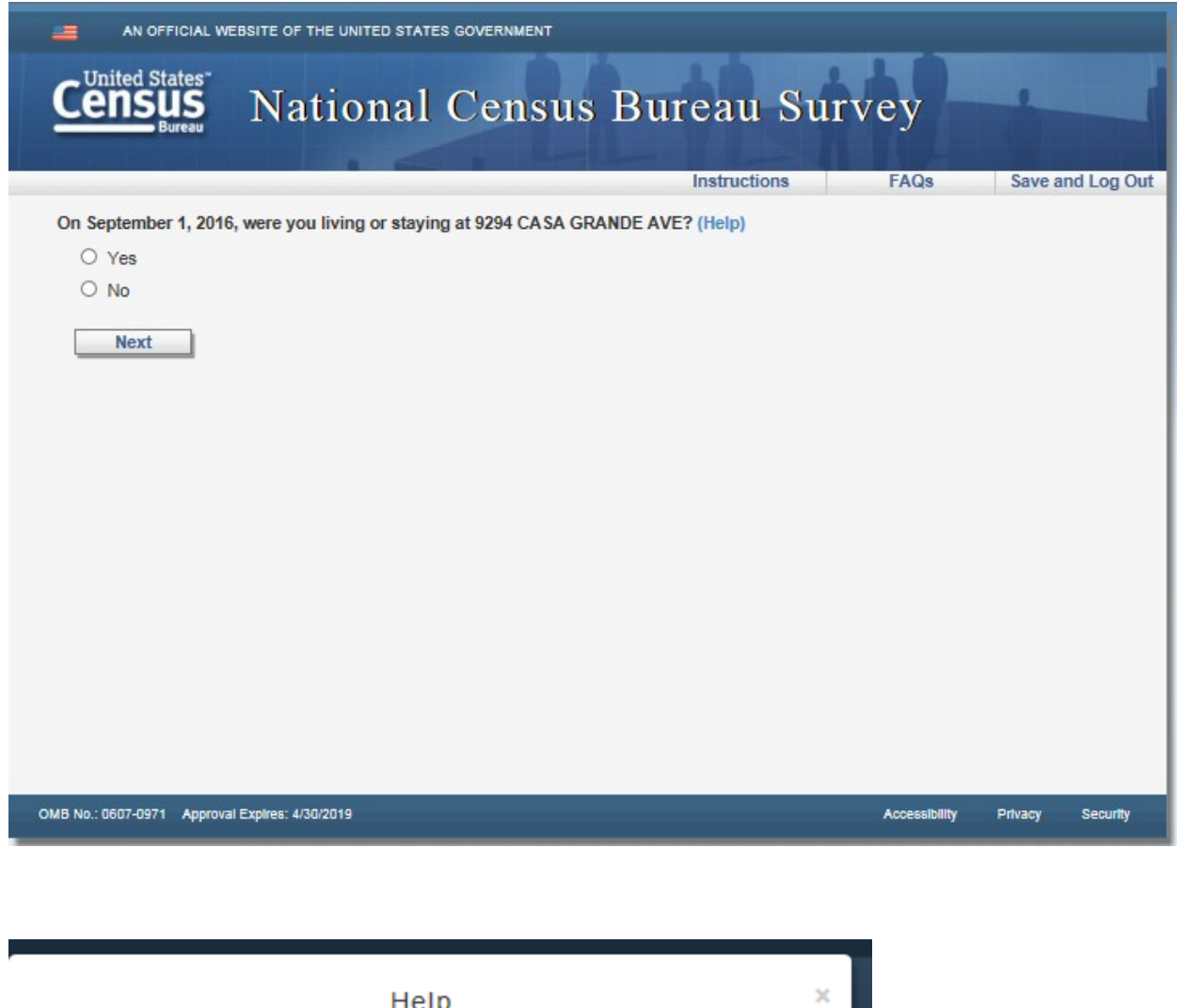

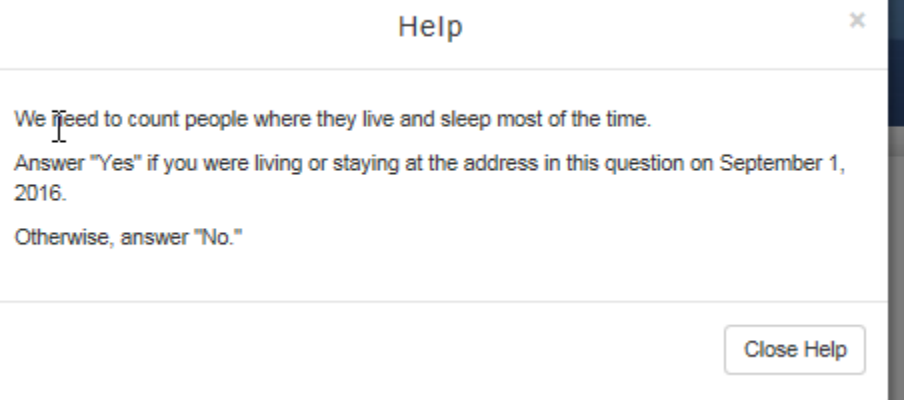

### **Anyone**

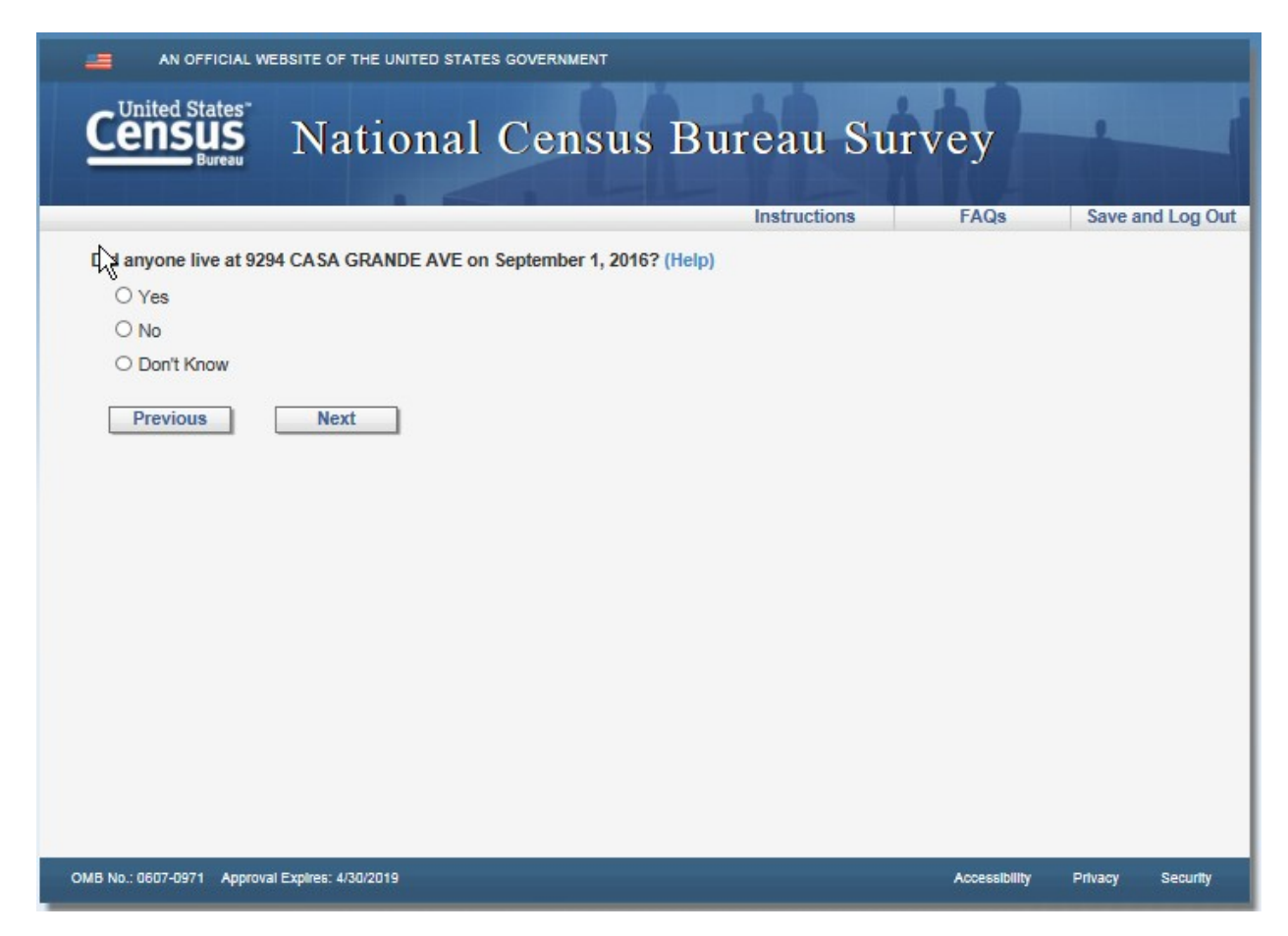

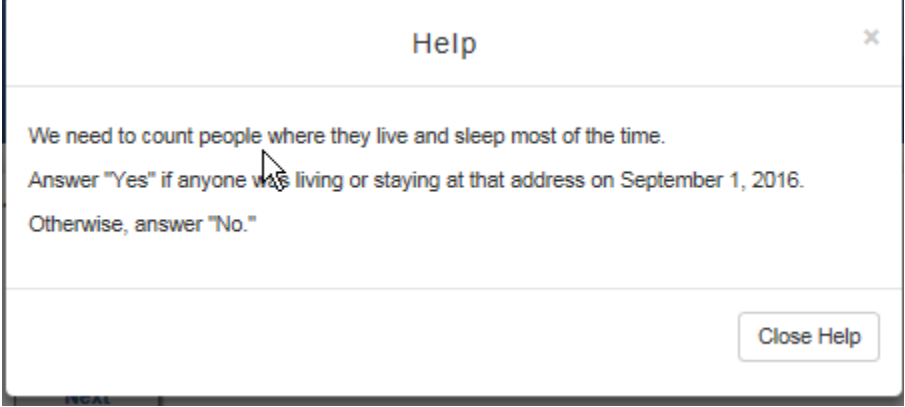

# **Vacancy**

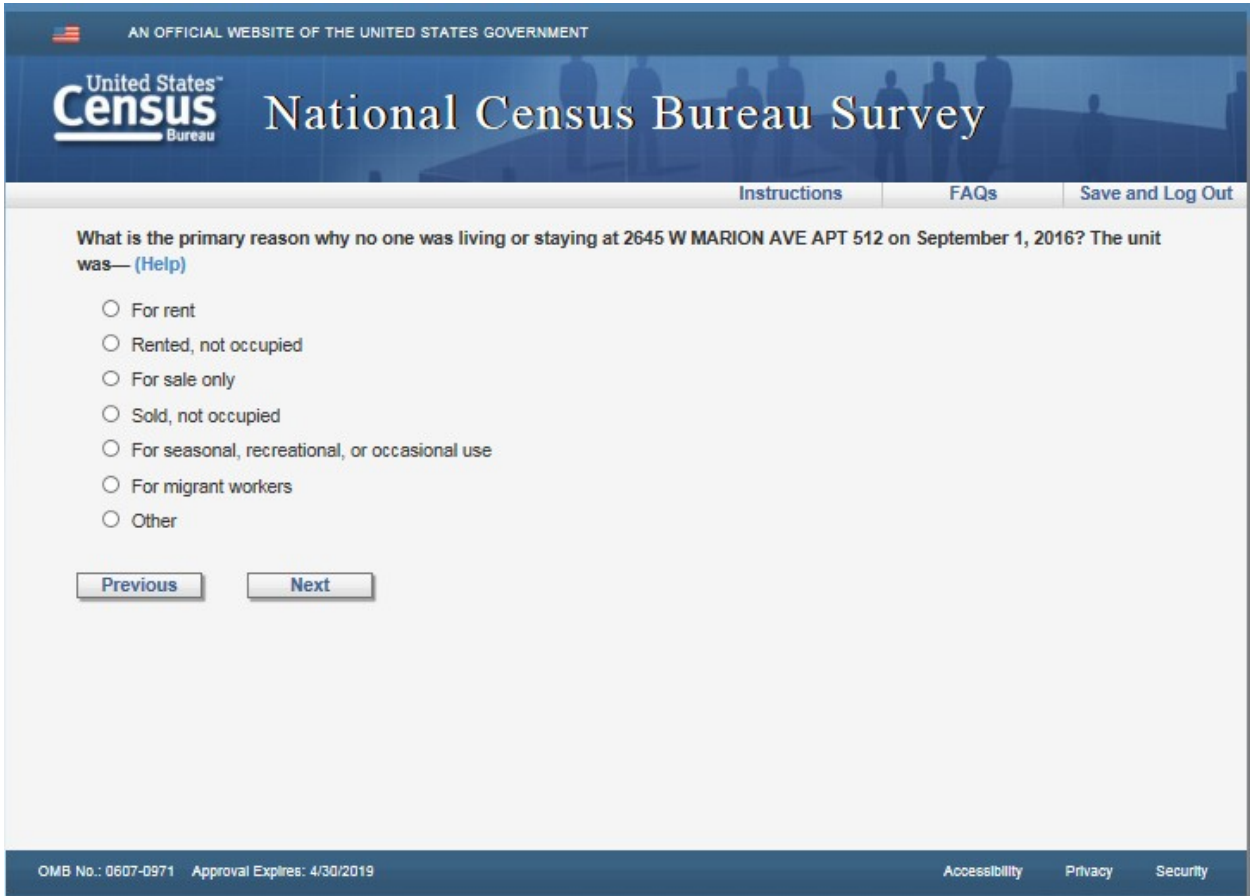

We ask questions about whether a home is owned or rented to understand local housing markets. These statistics are used to analyze whether communities are affordable for residents, where new development could thrive, how to combat vacant and abandoned properties, and a number of other issues.

Select "For rent" if the unit is for rent only or for either rent OR for sale.

Select "Rented, not occupied" if the unit is paid or agreed upon, BUT the renter has not yet moved in

Select "For sale only" if the unit is for sale only; that is, the owner/landlord will not consider renting the unit. Include units in cooperatives if the individual unit are offered "For sale only" OR if the unit is in condominium projects AND the individual units are offered "For sale only."

Select "Sold, not occupied" if the unit is recently sold, BUT the new owner has not yet moved in.

Select "For seasonal, recreational, or occasional use," if the unit is used OR intended for use in certain seasons or for weekend or other occasional use throughout the year. including:

- . Units used for summer or winter sports or recreation, such as beach cottages and hunting cabins
- Quarters for such workers as herders and loggers

#### OR

If unit is an interval ownership unit, sometimes called shared ownership or time-sharing condominiums.

Select "For migrant workers" if intended for occupancy by migrant workers employed in farm work during crop season.

Select "Other" if the unit is

- Held for the settlement of an estate
- Held off the market for personal reasons, such as:
	- . The owner has not yet decided whether or not the unit will be torn down
- The owner is remodeling or repairing the unit AND will not make it available for rent or sale until the work is completed
- Held for the occupancy of a caretaker or janitor
- Temporarily used for storage of excess home furniture
- . Has renters who moved during the month although rent has been paid to the end of the month

# **Respondent**

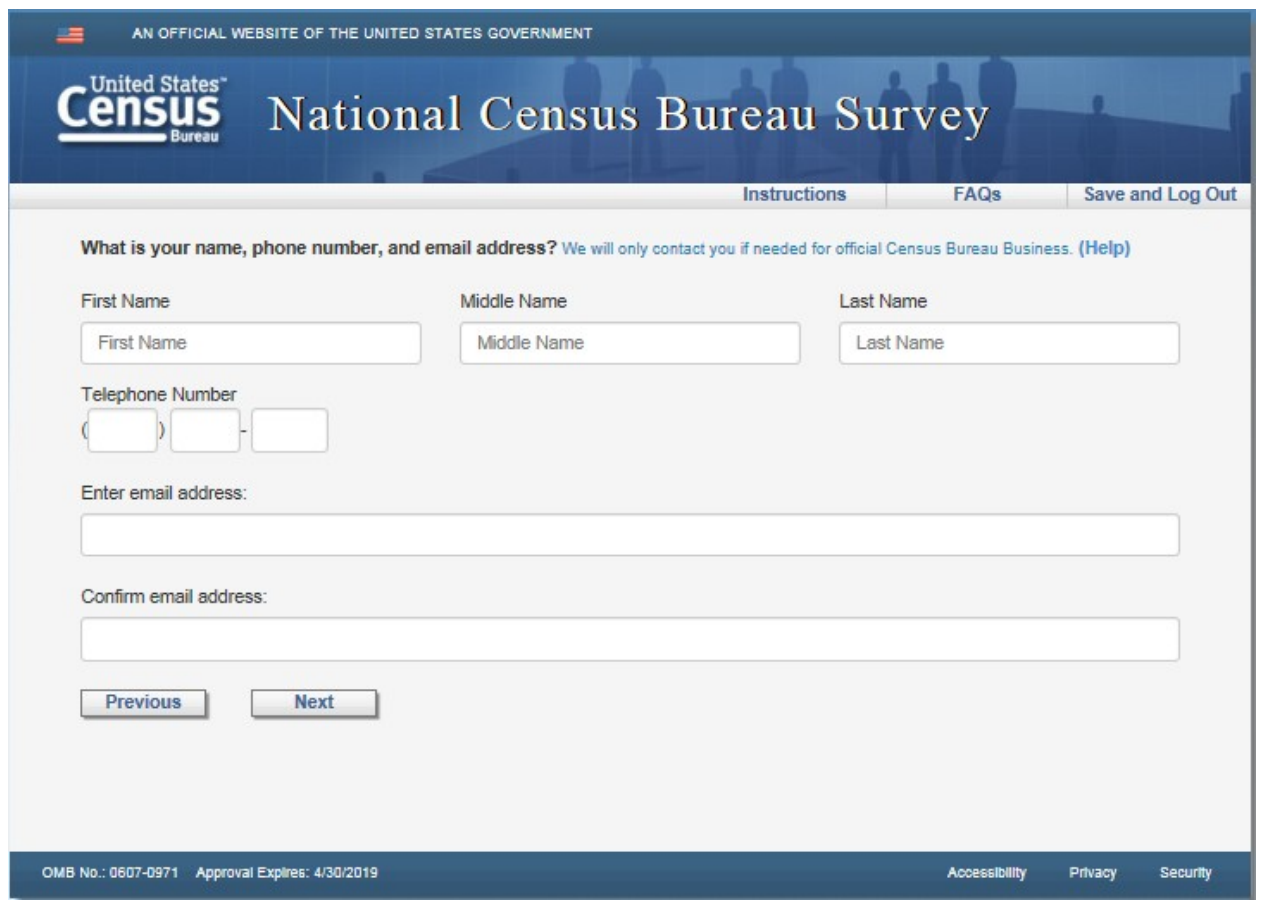

Version 2 - Remove blue instruction: "We will only contact you if needed for official Census Bureau Business"

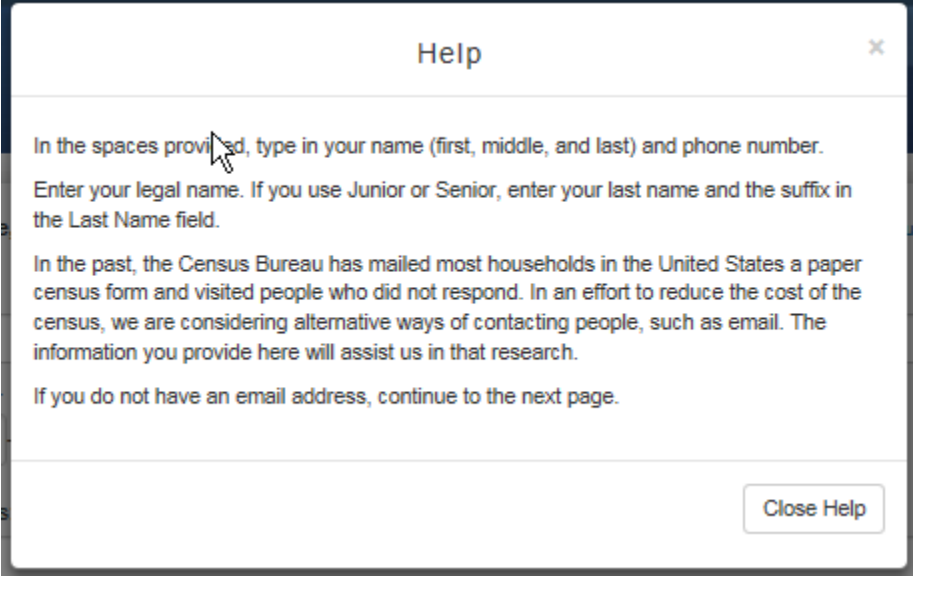

Version 2 – Add "We will only contact you if needed for official Census Bureau Business" as a new paragraph after the second paragraph.

### **Others**

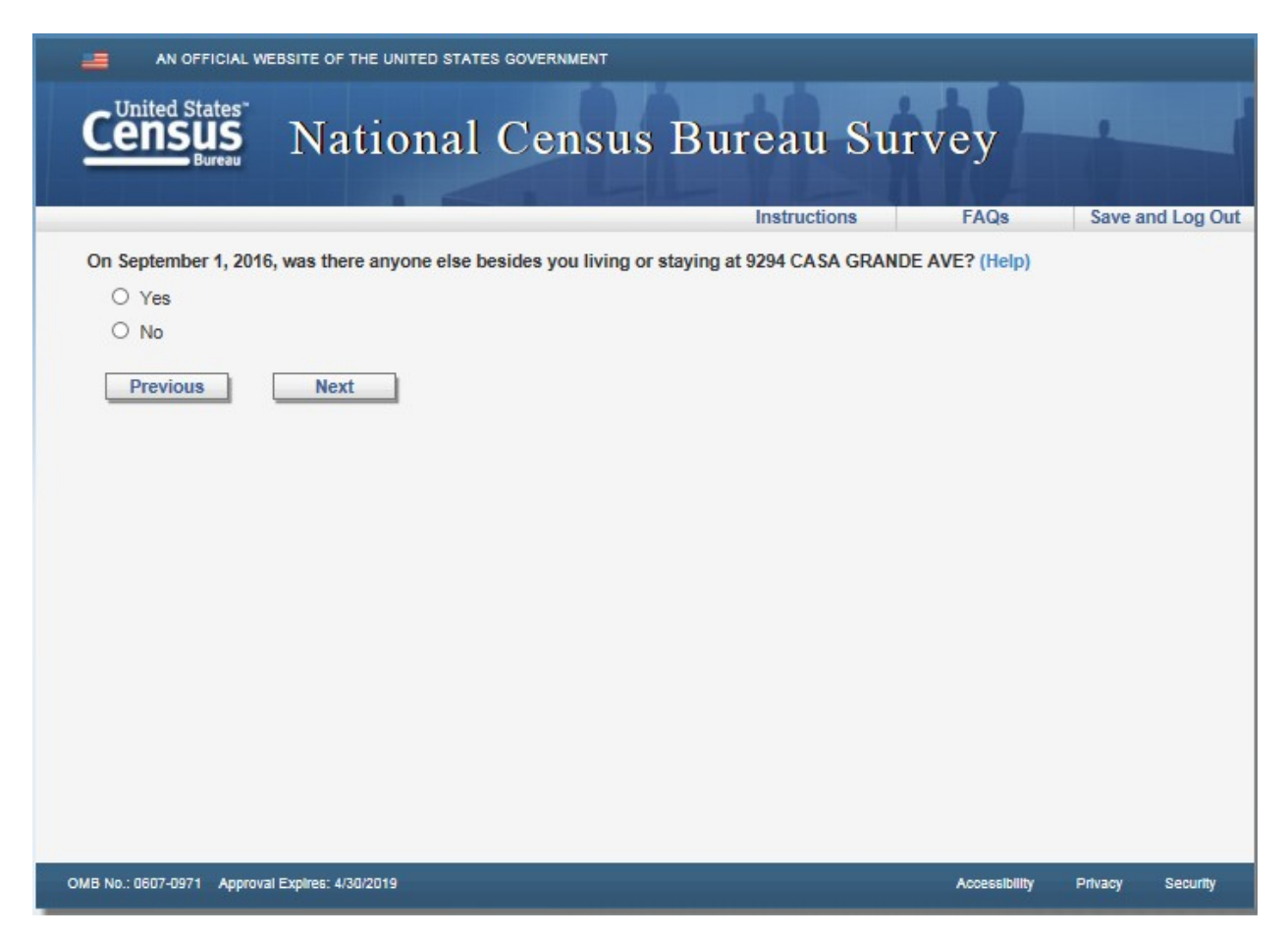

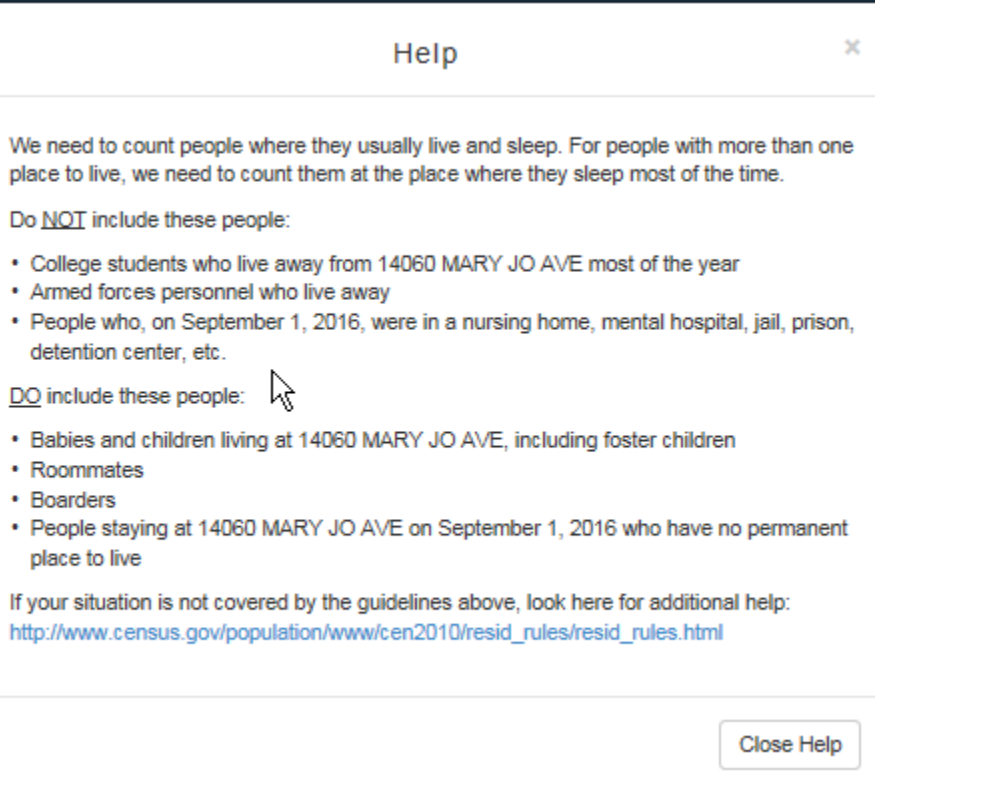

# **People**

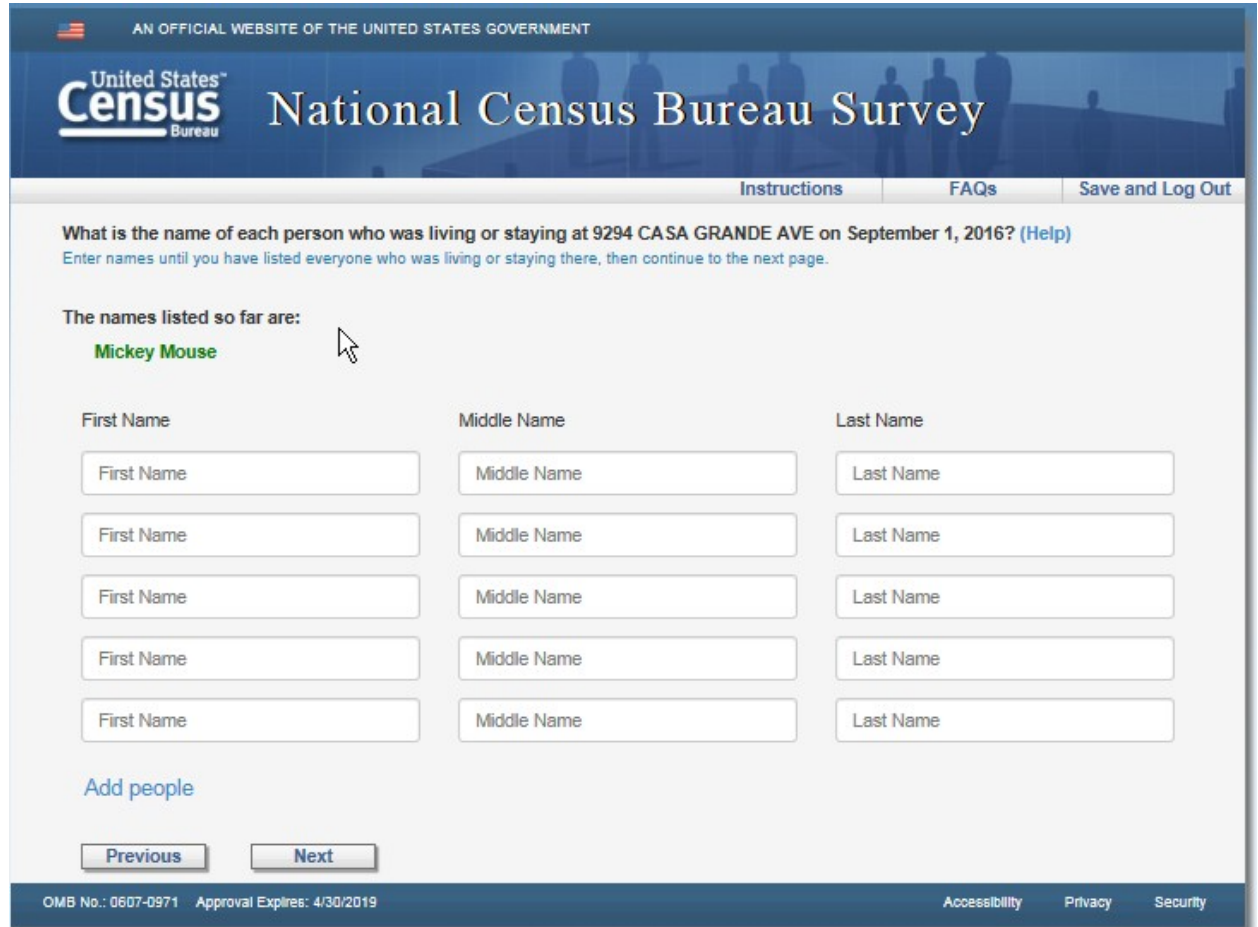

Version 2: Remove text "Enter names until you have listed everyone who was living or staying there, then continue to the next page."

We need to count people where they usually live and sleep. For people with more than one place to live, we need to count them at the place where they sleep most of the time.

Do NOT include these people:

- College students who live away from 14060 MARY JO AVE most of the year
- Armed forces personnel who live away
- · People who, on September 1, 2016, were in a nursing home, mental hospital, jail, prison, detention center, etc.

DO include these people:

- Babies and children living at 14060 MARY JO AVE, including foster children
- Roommates
- Boarders
- People staying at 14060 MARY JO AVE on September 1, 2016 who have no permanent place to live

If your situation is not covered by the guidelines above, look here for additional help: http://www.census.gov/population/www/cen2010/resid\_rules/resid\_rules.html

In the spaces provided, type in the name (first, middle, and last) of every person who was living or staying at the address in this question on September 1, 2016.

Enter the person's legal name. If the person uses Junior or Senior, enter the last name and the suffix in the Last Name field.

If you have more people to report than the number of spaces provided, click on the link directly below the last space to add more names.

# **Add\_ppl**

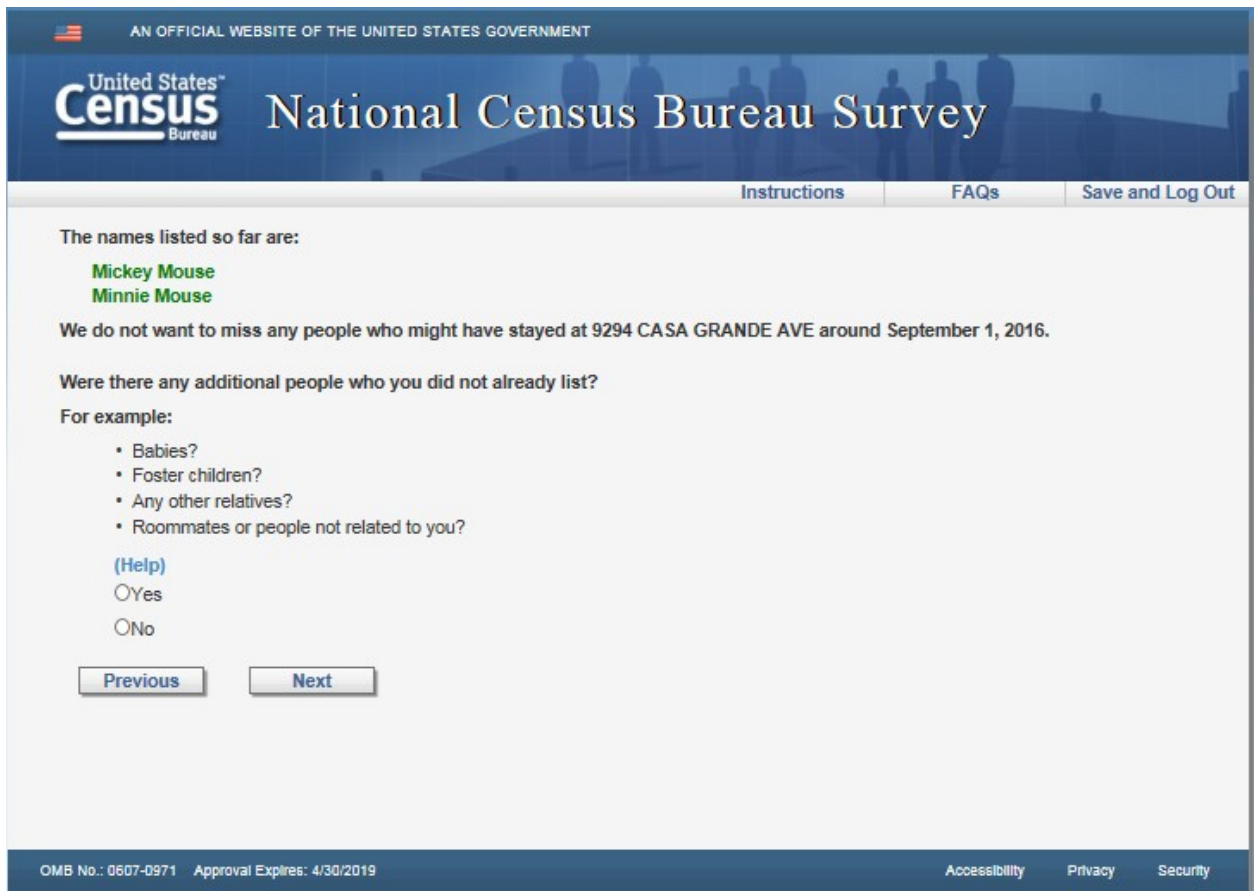

Version 2: Remove "For example: Babies? Foster children? Any other relatives? Roommates or people not related to you?"

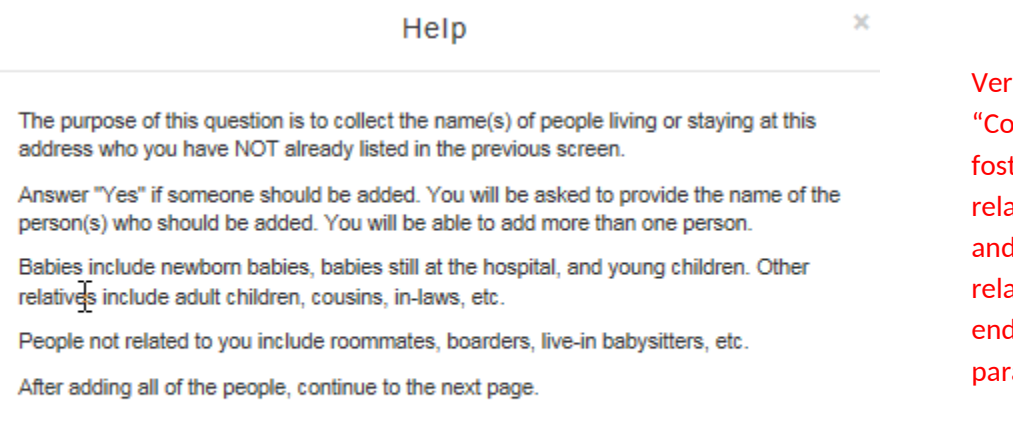

rsion 2: Add onsider babies, ter children, other atives, roommates, d people not ated to you.<mark>" at the</mark> d of the second agraph.

## Add\_noperm

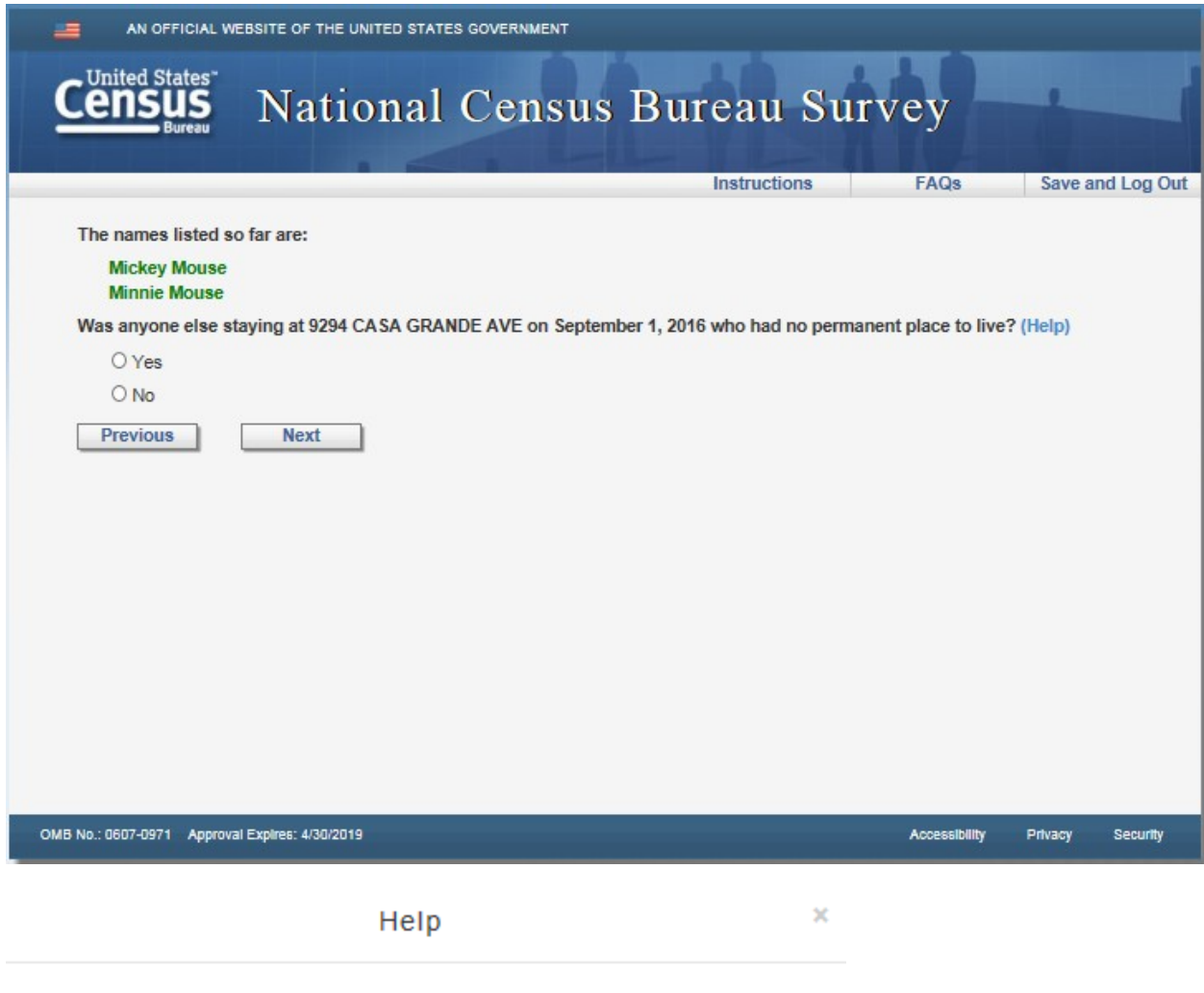

The purpose of this question is to collect the name(s) of people living at this address who you have NOT already listed in the previous screens.

Answer "Yes" to this question if someone NOT already listed is staying at this address and had no other permanent place to stay on September 1, 2016. You will be asked to provide the same of the person who should be added. You will be able to add more than one person.

After adding all the people, continue to the next page.

# **Roster\_review**

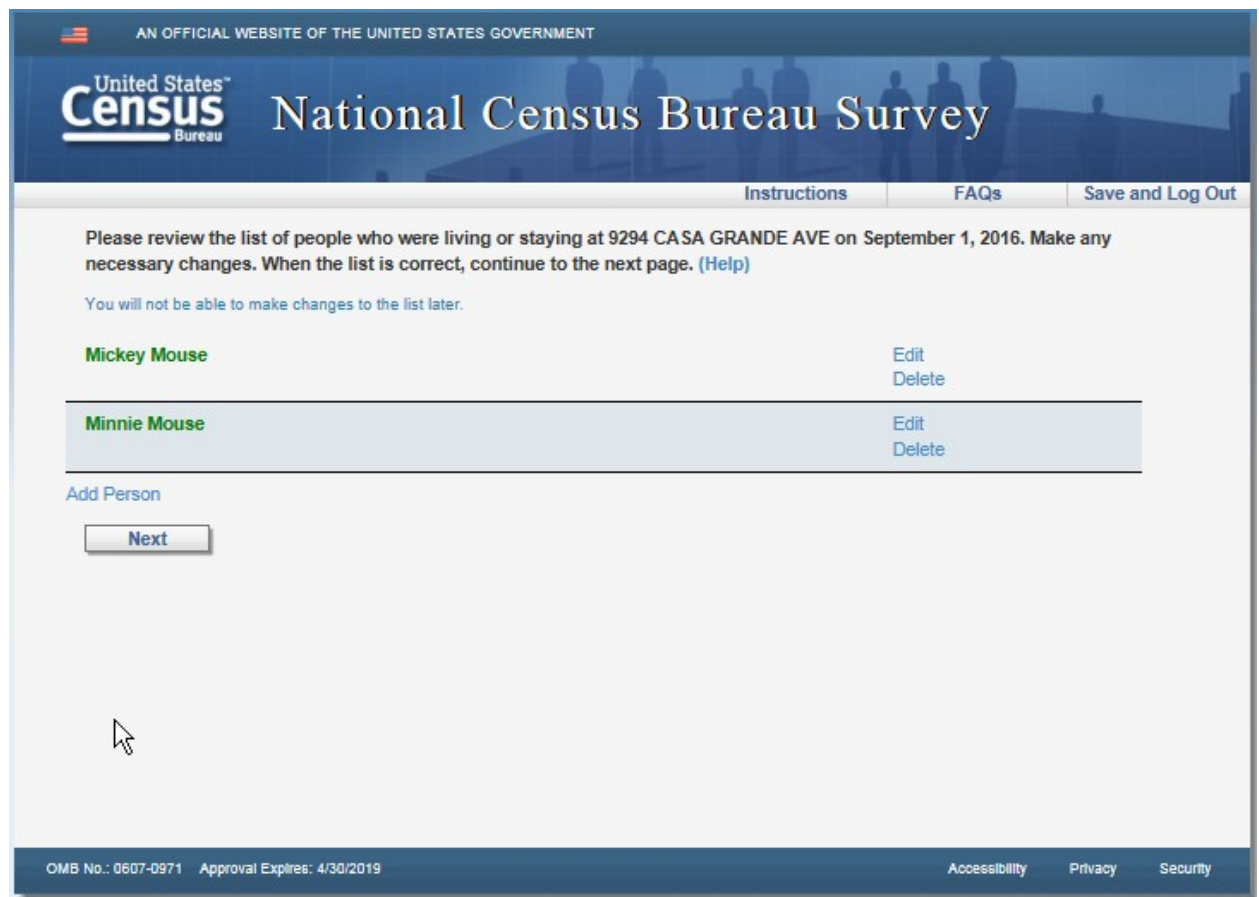

Version 2: Remove blue instruction text: "You will not be able to make changes to the list later."

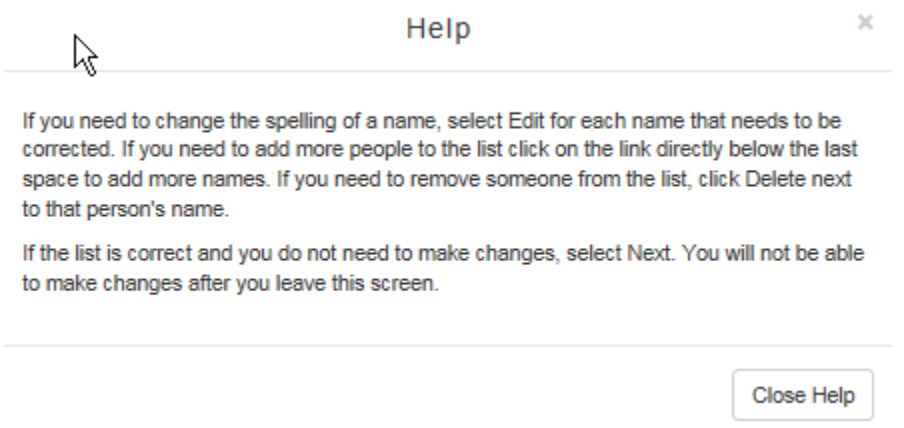

### **Home**

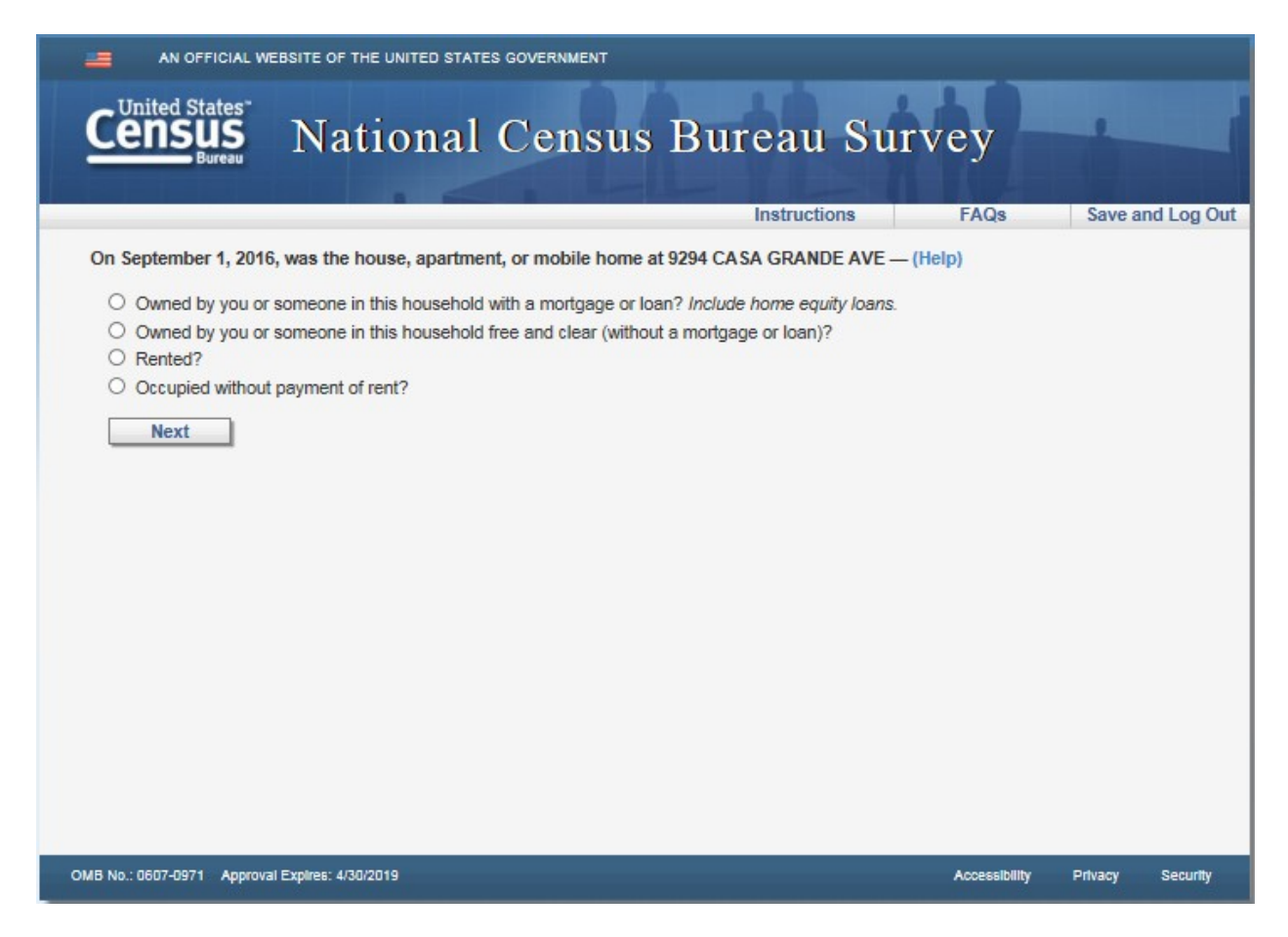

### Owned by you or someone in this household with a mortgage or loan

Select this response option to describe any house, apartment, or mobile home that has any type of loan secured by real estate. These liens may be called mortgages, deeds of trust, trust deeds, or contracts to purchase. Owner-occupied units with reverse mortgages and home equity loans are considered to be "owned with a mortgage or loan" as are owneroccupied mobile homes with installment loans.

### Owned by you or someone in this household free and clear (without a mortgage or loan)

Select this response option to describe owner-occupied properties without any loans secured by real estate.

#### Rented

Select this response option to describe units where money rent is paid or contracted. 'Continuing care,' sometimes called life care, is a contract between an individual and housing services provider. The contract requires that shelter, usually a house or apartment, and services such as meals or transportation to shopping or recreation, be provided. For these kinds of living arrangements, select the 'Rented' box.

#### Occupied without payment of rent

Select this response option if the house or apartment is not owned or being bought by a member of the household and if money rent is not paid or contracted. (For example, a house or apartment that is provided free to a janitor, caretaker, or superintendent in exchange for services.)

## **Renter**

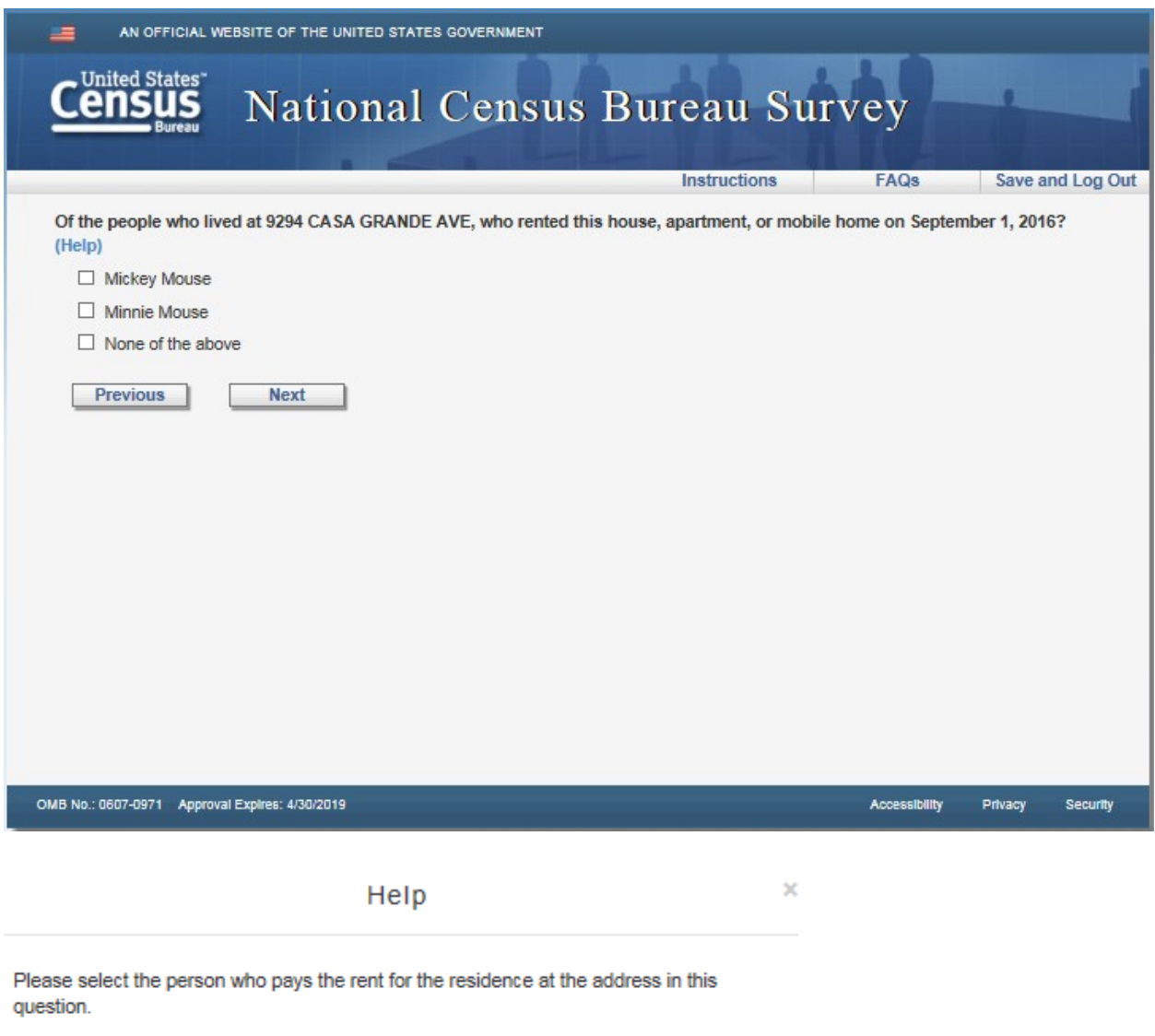

• If more than one person pays the rent for this place, you may select multiple people.<br>• If none of the people on the list pay rent for this residence, please select the "None of the above" response option.

l,

### **Owner**

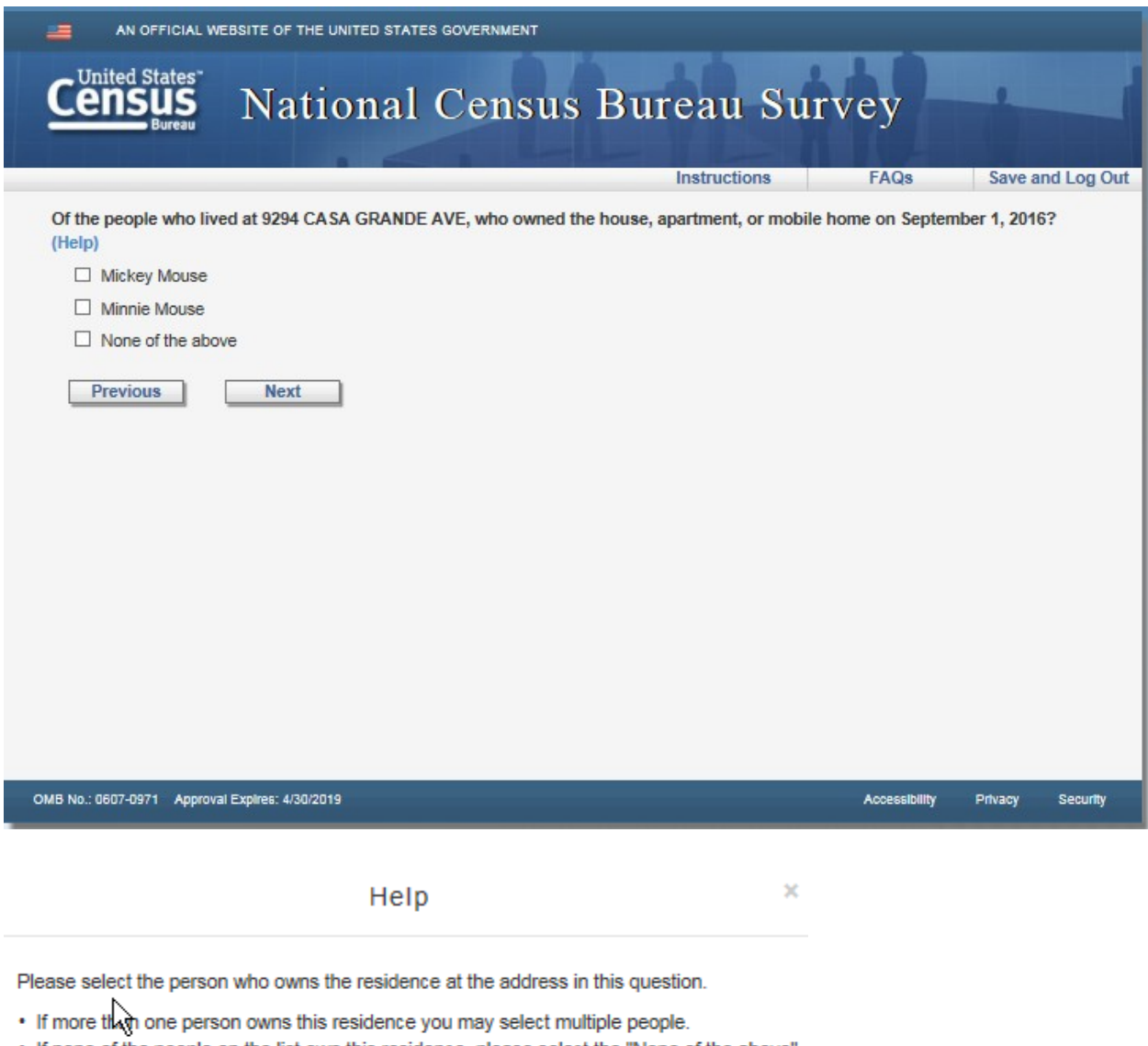

• If none of the people on the list own this residence, please select the "None of the above" response option.

### **Relation2**

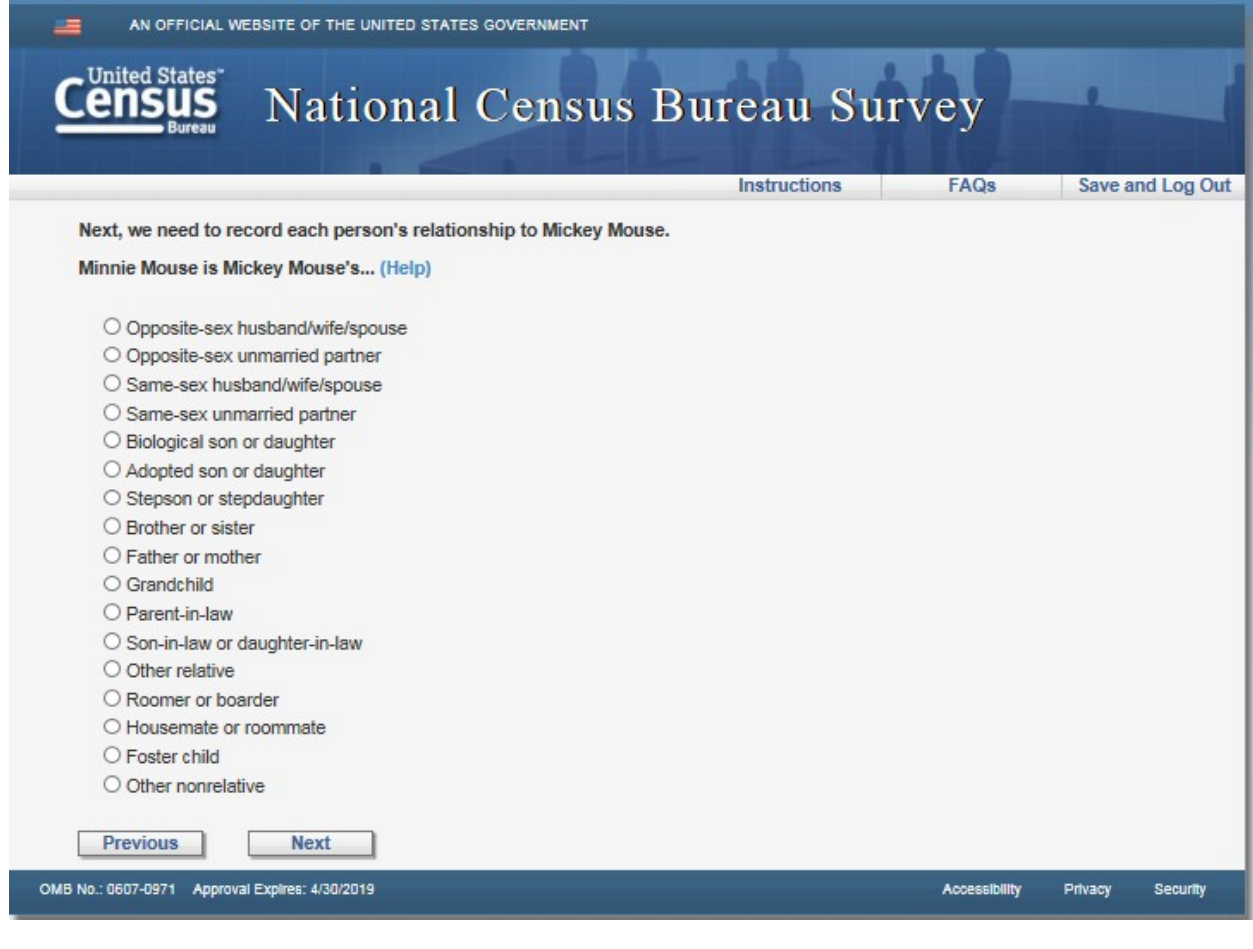

Help

 $\bar{\mathbf{x}}$ 

### Other relative

Related by birth, marriage, or adoption, but NOT one of the options listed- for example, a niece or nephew. If a foster child is related to the householder, include in the appropriate relative category, such as grandchild, or include in the "Other relative" category.

### Roomer or boarder

Occupies room(s) AND makes cash or non-cash payment(s)

### Housemate or roommate

15 years old or over, who is not related to the householder, and shares living quarters primarily in order to share expenses.

### **Unmarried partner**

Is in an intimate relationship with the householder, such as a boyfriend or girlfriend.

### Other nonrelative

Not related AND not one of the options listed.

**Sex**

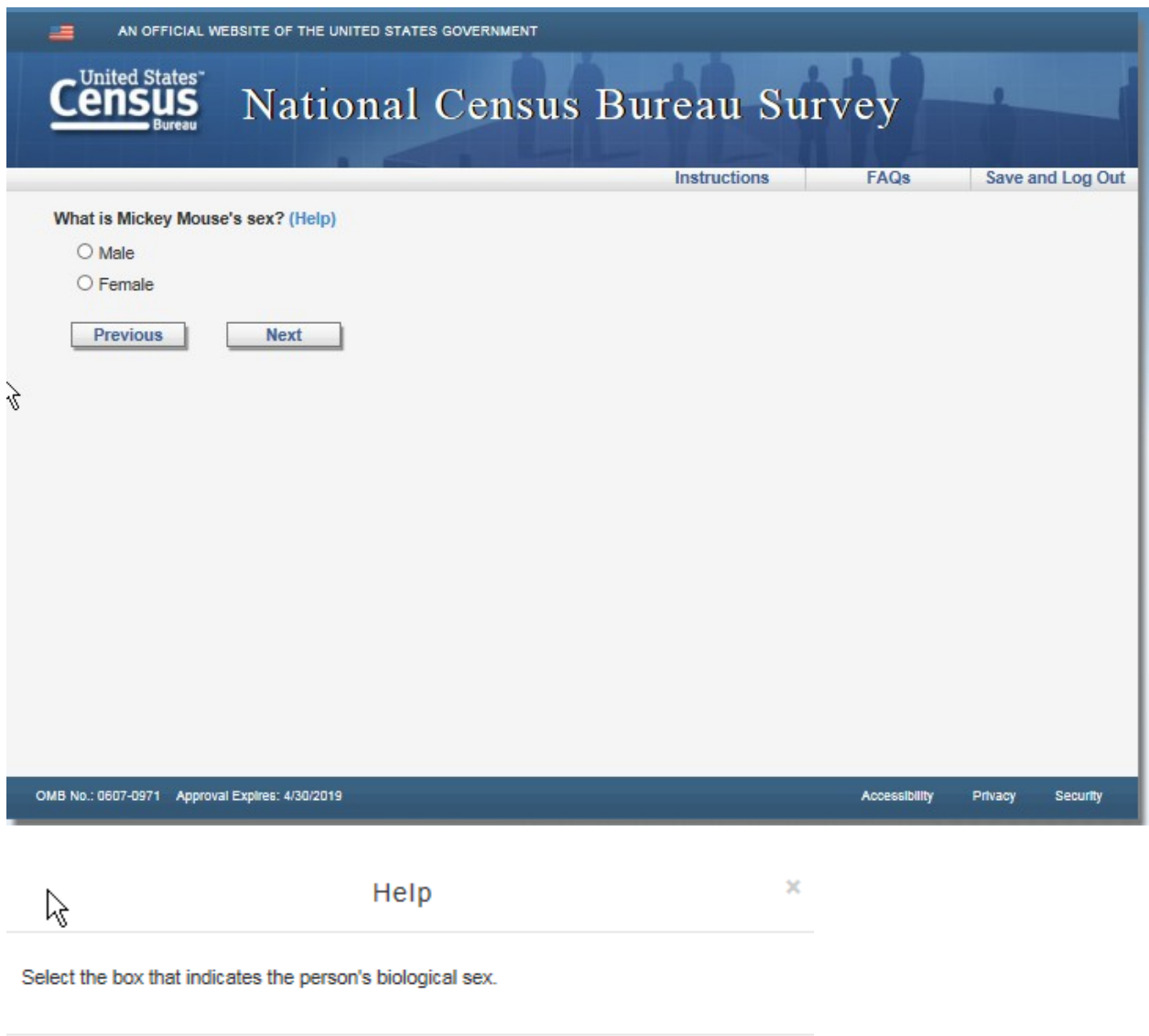

## **Relconfirm**

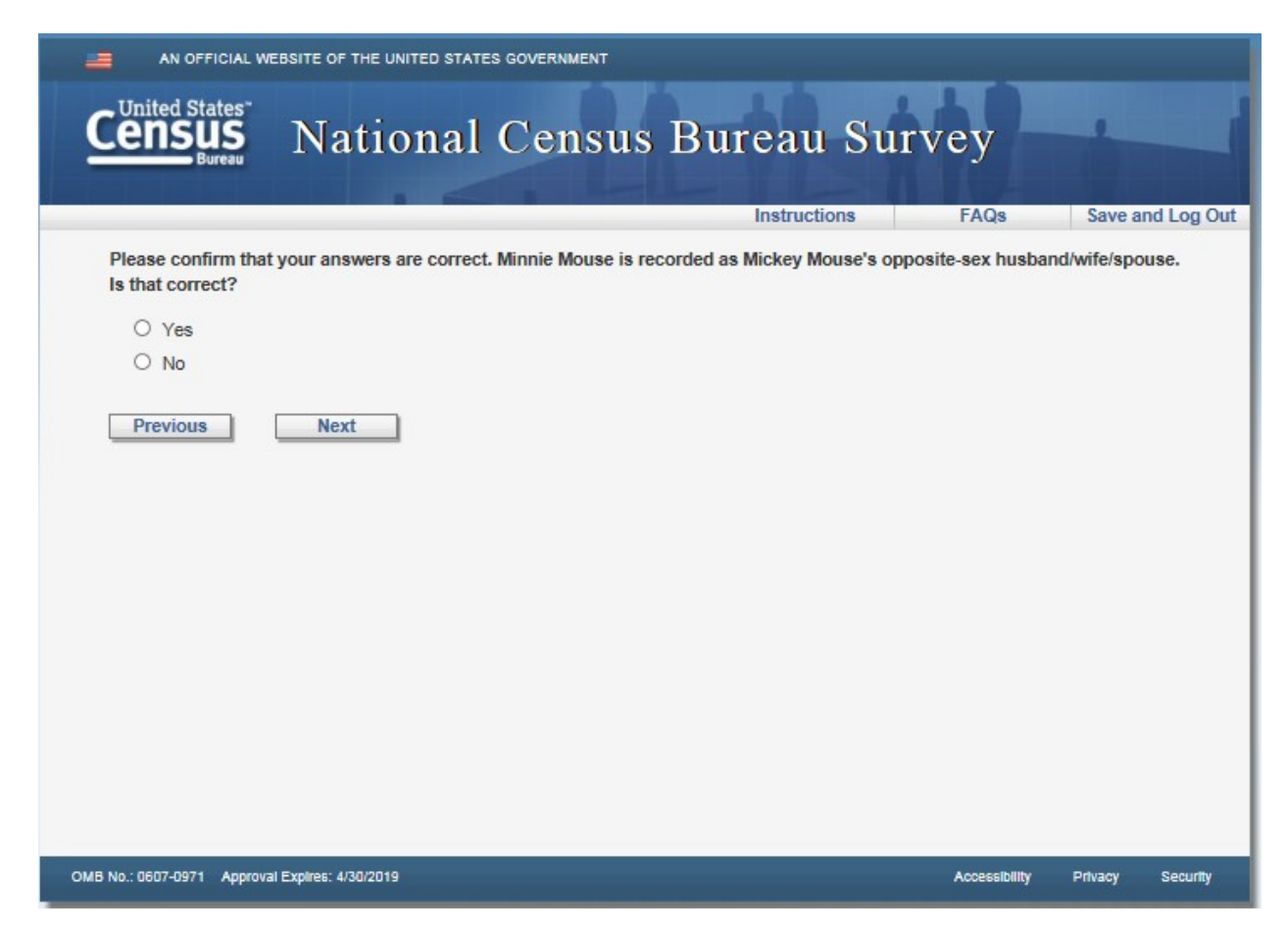

## **Sexconfirm**

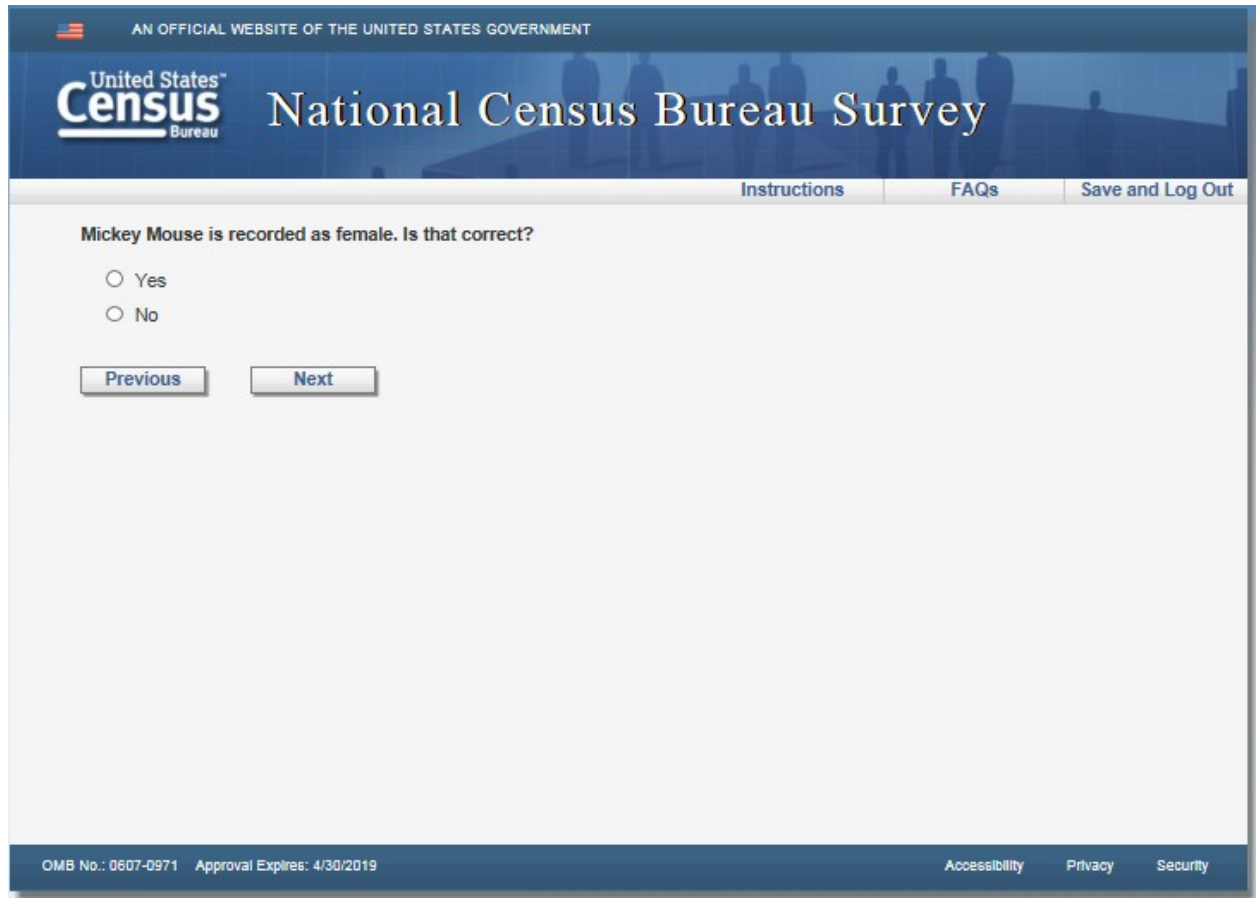

**Age**

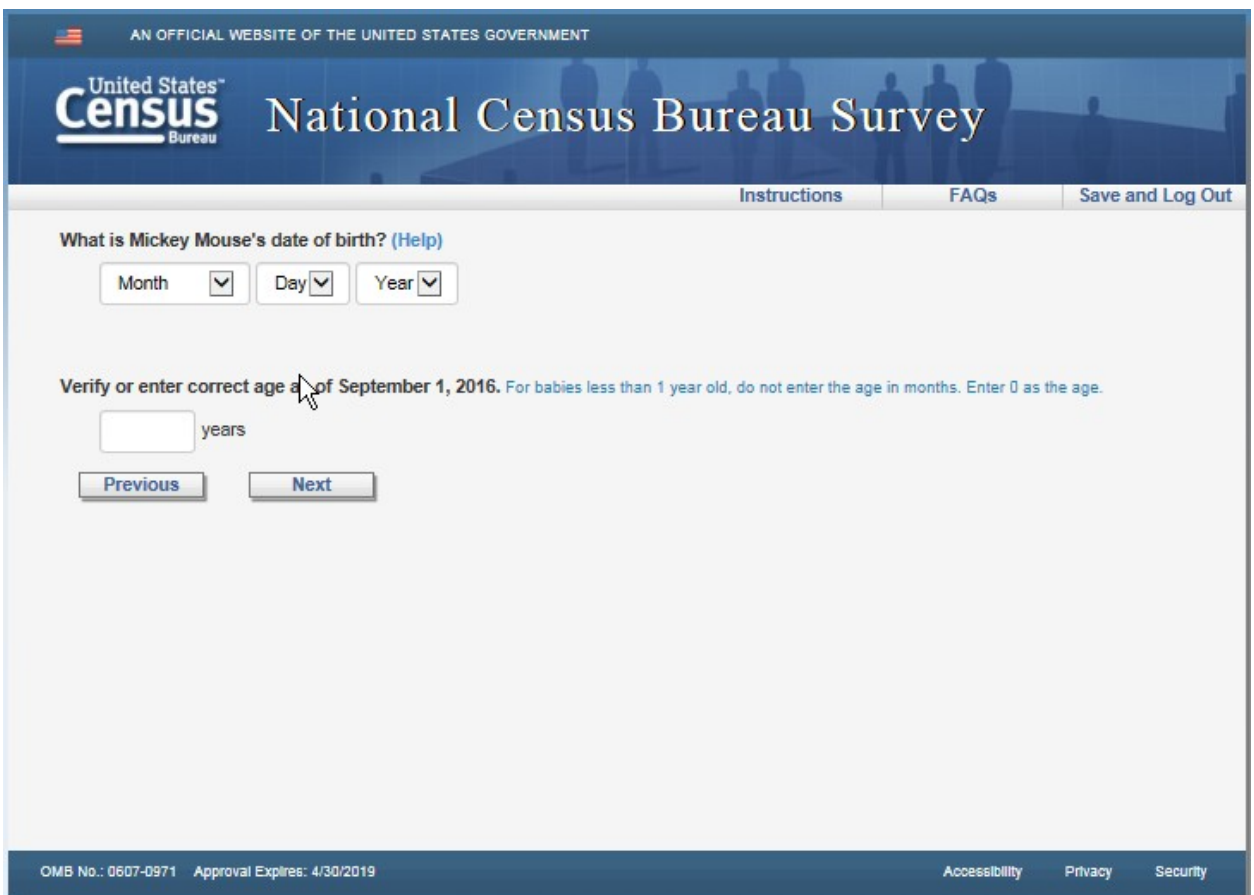

Version 2: Remove blue instruction text "For babies less than 1 year old, do not enter the age in months. Enter 0 as the age."

This question consists of two parts: the first part asks for the date of birth, and the second part asks for the age of the person.

- . If you know the date of birth, enter it. The person's age will be automatically calculated.
- . If you do not know the exact date of birth, enter as much as you know.
- . If you do not know the date of birth at all, leave it blank and fill in the person's age. If you don't know the age, please estimate.

#### Date of Birth

Select the month, day, and year of birth. If you do not know part of the date of birth (month, day, or year) please leave that part blank and enter or confirm the age in the age box.

### Age

Enter the person's age as of September 1, 2016. Do not round the age up if the person was close to having a birthday on September 1, 2016. If you do not know the exact age, an estimate will do. For babies who were not yet one year old on September 1, 2016, enter "0."

Close Help

 $\pmb{\times}$ 

### **Race2**

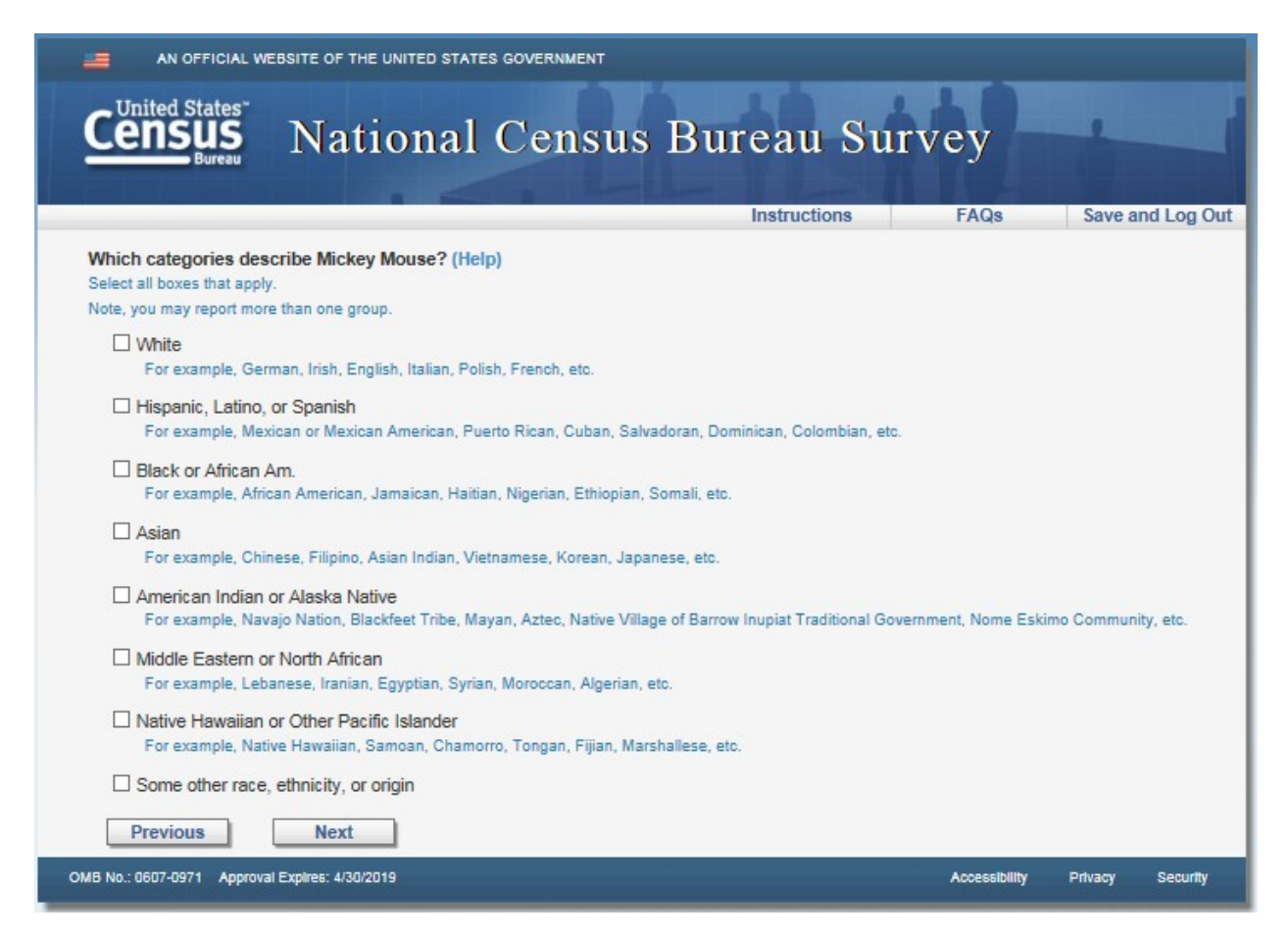

Version 2: Remove all instruction text…"Select all boxes that apply." "Note, you may report more than one group." And all the examples under the race categories.

In the National Census Bureau Survey, an individual's response is based upon selfidentification. People may choose one or more response categories to represent their identity or identities. The categories included in the questionnaire generally reflect social definitions recognized in the country, and do not attempt to define groups biologically, anthropologically, or genetically.

The major categories, detailed checkboxes, and examples are listed in order of population size, from largest to smallest. Detailed groups are employed as examples to represent the different geographic regions in each of the major categories.

The following desciptions define each of the categories:

#### White

な

The category "White" includes all individuals who identify with one or more nationalities or ethnic groups originating in Europe. Examples of these groups include, but are not limited to, German, Irish, English, Italian, Polish, and French. The category also includes groups such as Scottish, Norweigan, Dutch, Slavic, Cajun, Roma, etc. Individuals should report the person's White group or groups in the space provided.

#### Hispanic, Latino, or Spanish

The category "Hispanic, Latino, or Spanish" includes all individuals who identify with one or more nationalities or ethnic groups originating in Mexico, Puerto Rico, Cuba, Central and South American, and other Spanish cultures. Examples of these groups include, but are not limited to, Mexican or Mexican American, Puerto Rican, Cuban, Salvadoran, Dominican, and Colombian. The category also includes groups such as Guatemalan, Honduran, Spaniard, Ecuadorian, Peruvian, Venezuelan, etc. Individuals should report the person's Hispanic, Latino, or Spanish group or groups in the space provided.

#### **Black or African American**

The category "Black or African American" includes all individuals who identify with one or more nationalities or ethnic groups originating in any of the black racial groups of Africa. Examples of these groups include, but are not limited to, African American, Jamaican, Haitian, Nigerian, Ethiopian, and Somali. The category also includes groups such as Ghanaian, South African, Barbadian, Kenyan, Liberian, Bahamian, etc. Individuals should report the person's Black or African American group or groups in the space provided.

#### Asian

The category "Asian" includes all individuals who identify with one or more nationalities or ethnic groups originating in the Far East, Southeast Asia, or the Indian subcontinent. Examples of these groups include, but are not limited to, Chinese, Filipino, Asian Indian, Vietnamese, Korean, and Japanese. The category also includes groups such as Pakistani, Cambodian, Hmong, Thai, Bengali, Mien, etc. Individuals should report the person's Asian group or groups in the space provided.

### American Indian or Alaska Native

The category "American Indian or Alaska Native" includes all individuals who identify with any of the original peoples of North and South America (including Central America) and who maintain tribal affiliation or community attachment. It includes people who identify as "American Indian" or "Alaska Native" and includes groups such as Navaio Nation, Blackfeet Tribe, Mayan, Aztec, Native Village of Barrow Inupiat Traditional Government, Nome Eskimo Community, etc. Individuals should report the person's American Indian or Alaska Native tribe or tribes in the space provided.

#### Middle Eastern or North African

The category "Middle Eastern or North African" includes all individuals who identify with one or more nationalities or ethnic groups originating in the Middle East or North Africa. Examples of these groups include, but are not limited to, Lebanese, Iranian, Egyptian, Syrian, Moroccan, and Algerian. The category also includes groups such as Israeli, Iraqi, Tunisian, Chaldean, Assyrian, Kurdish, etc. Individuals should report the person's Middle Eastern or North African group or groups in the space provided.

#### Native Hawaiian or Other Pacific Islander

The category "Native Hawaiian or Other Pacific Islander" includes all individuals who identify with one or more nationalities or ethnic groups originating in Hawaii, Guam, Samoa, or other Pacific Islands. Examples of these groups include, but are not limited to, Native Hawaiian, Samoan, Chamorro, Tongan, Fijian, and Marshallese. The category also includes groups such as Palauan, Tahitian, Chuukese, Pohnpeian, Saipanese, Yapese, etc. Individuals should report the person's Native Hawaiian or Other Pacific Islander group or groups in the space provided.

#### Some other race, ethnicity, or origin

"Some other race, ethnicity, or origin" includes all other responses not included in the categories above.

## **Race2\_origin**

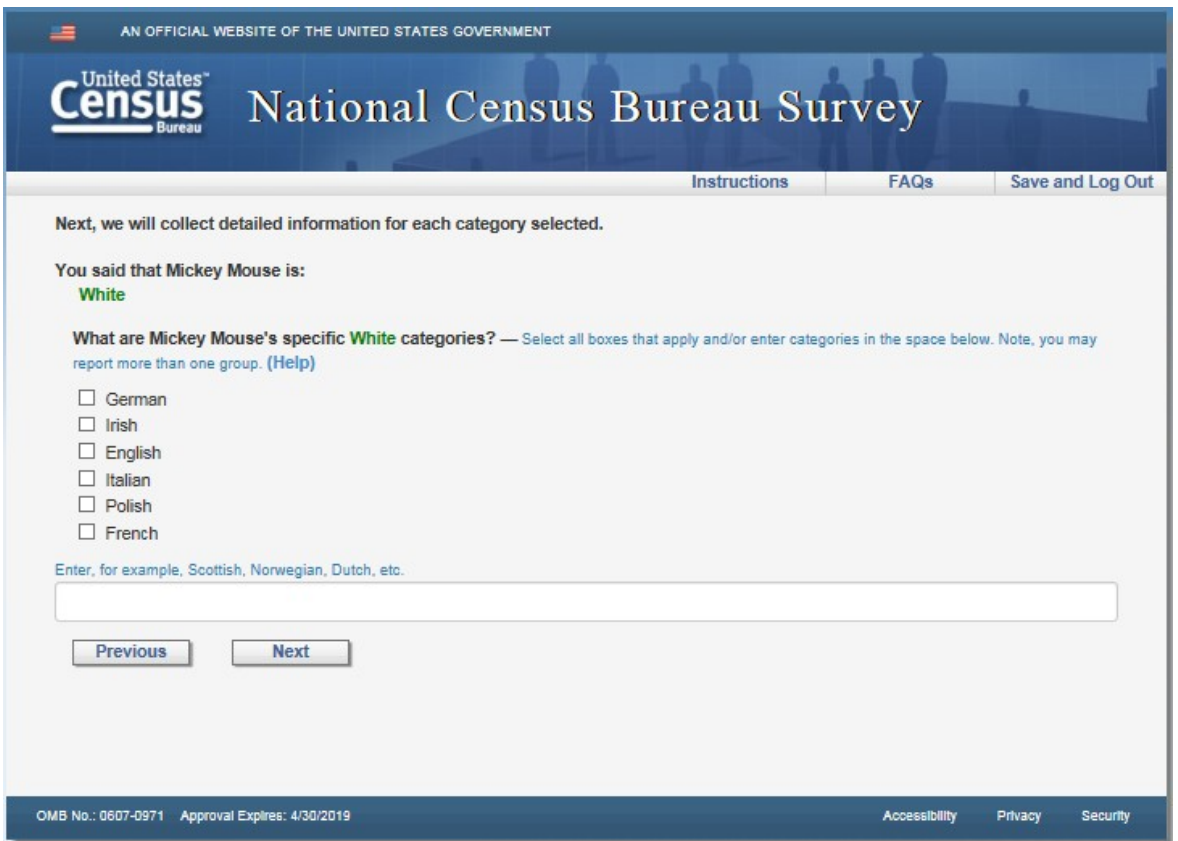

Version 2: Remove blue instruction text "Select all boxes that apply and/or enter categories in the space below. Note, you may report more than one group." and "Enter, for example, Scottish, Norwegian, Dutch, etc."

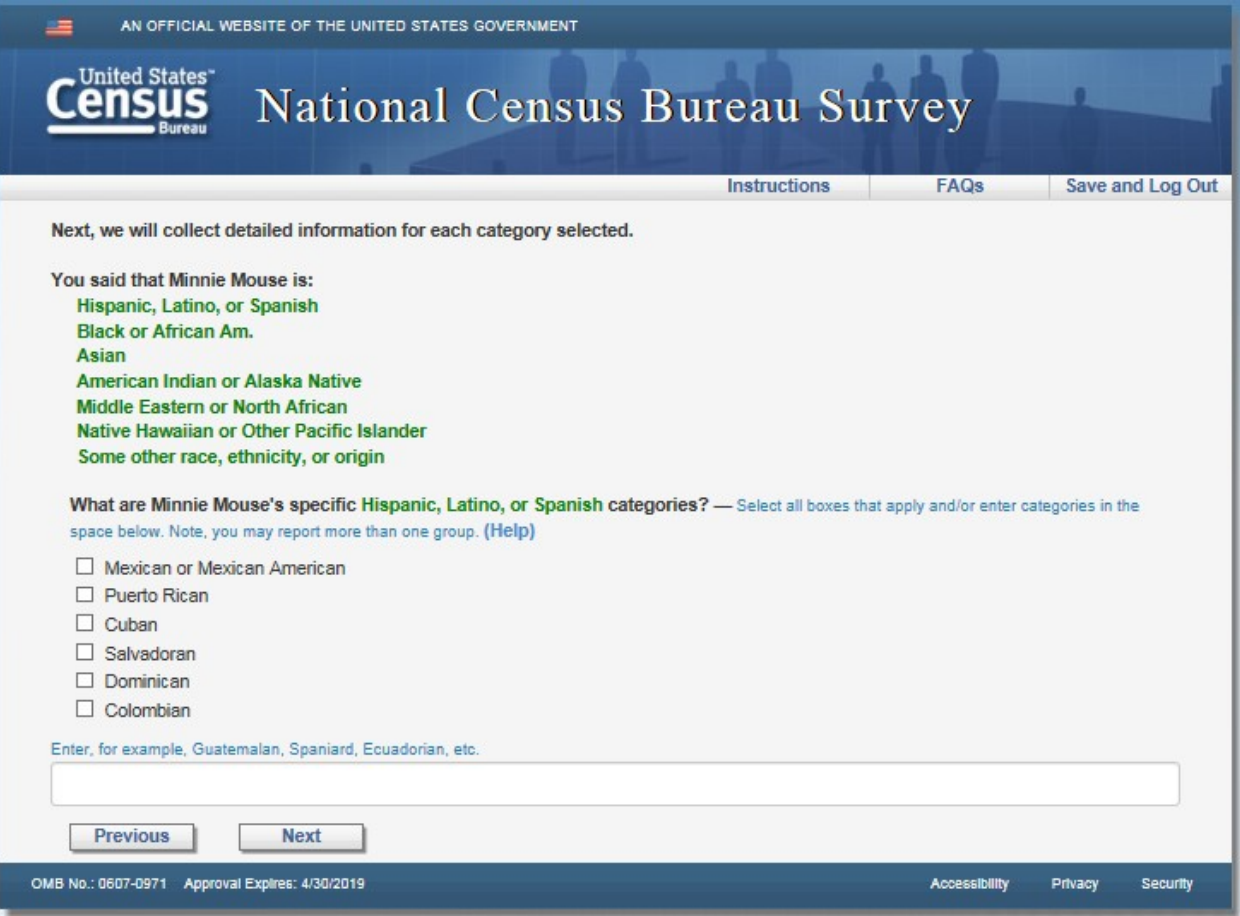

Version 2: Remove blue instruction text "Select all boxes that apply and/or enter categories in the space below. Note, you may report more than one group." and "Enter, for example, Guatemalan, Spaniard, Ecuadorian, etc."

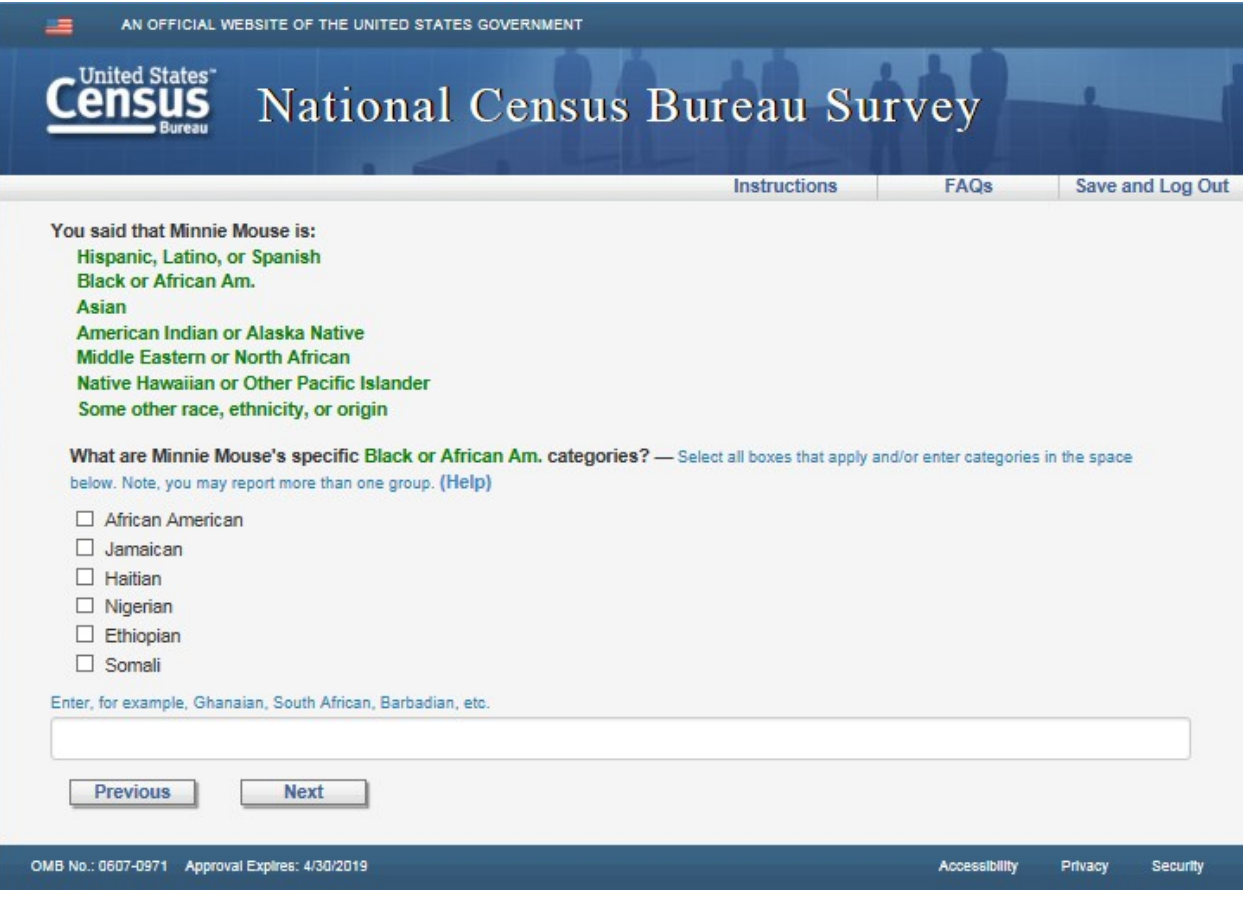

Version 2: Remove blue instruction text "Select all boxes that apply and/or enter categories in the space below. Note, you may report more than one group." and "Enter, for example, Ghanaian, South African, Barbadian, etc."

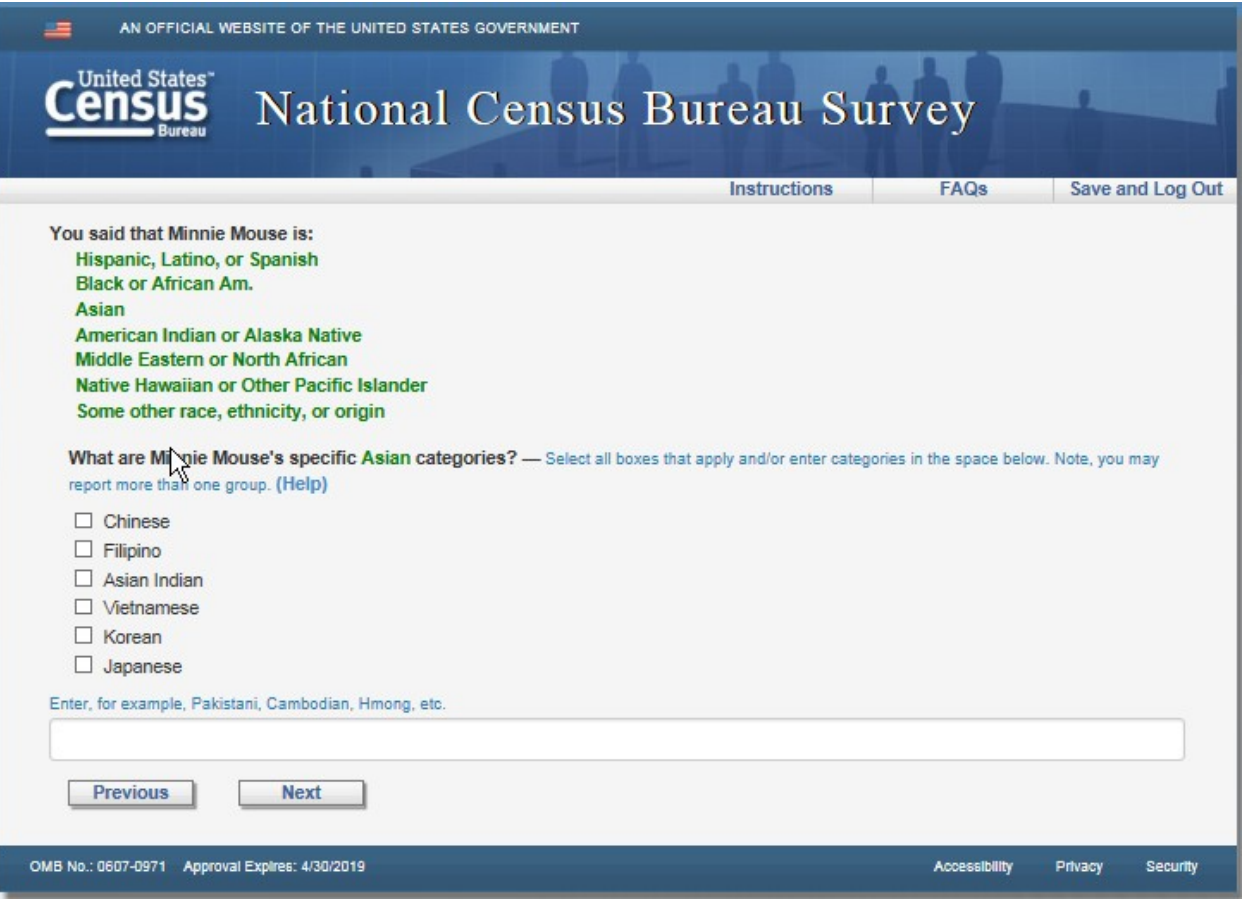

Version 2: Remove blue instruction text "Select all boxes that apply and/or enter categories in the space below. Note, you may report more than one group." and "Enter, for example, Pakistani, Cambodian, Hmong, etc."

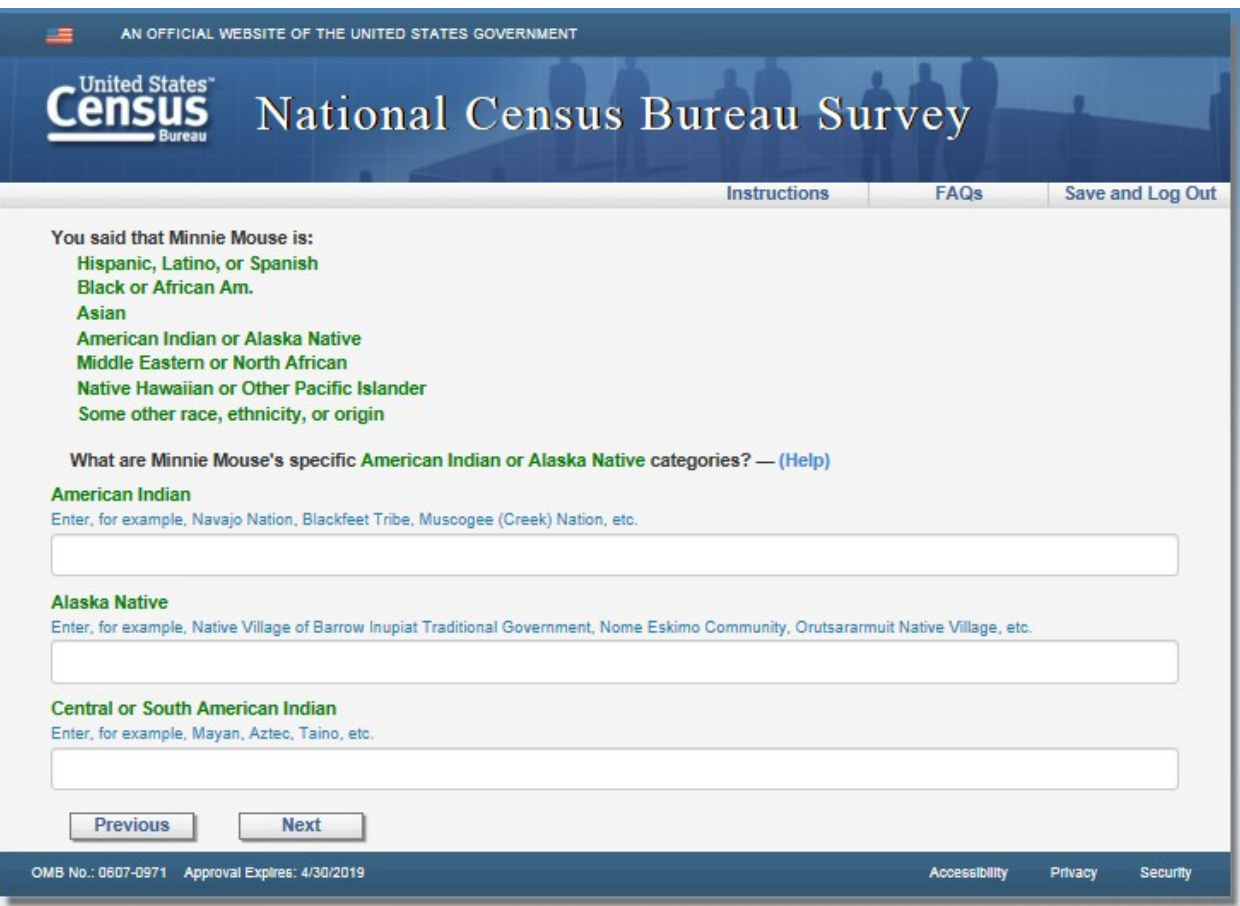

Version 2: Remove blue instruction text "Enter, for example, Navajo Nation, Blackfeet Trive, Muscogee (Creek) Nation, etc.", "Enter, for example, Native Village of Barrow Inupiat Traditional Government, Nome Eskimo Community, Orutsararmuit Native Village, etc.", and "Enter, for example, Mayan, Aztect, Taino, etc."

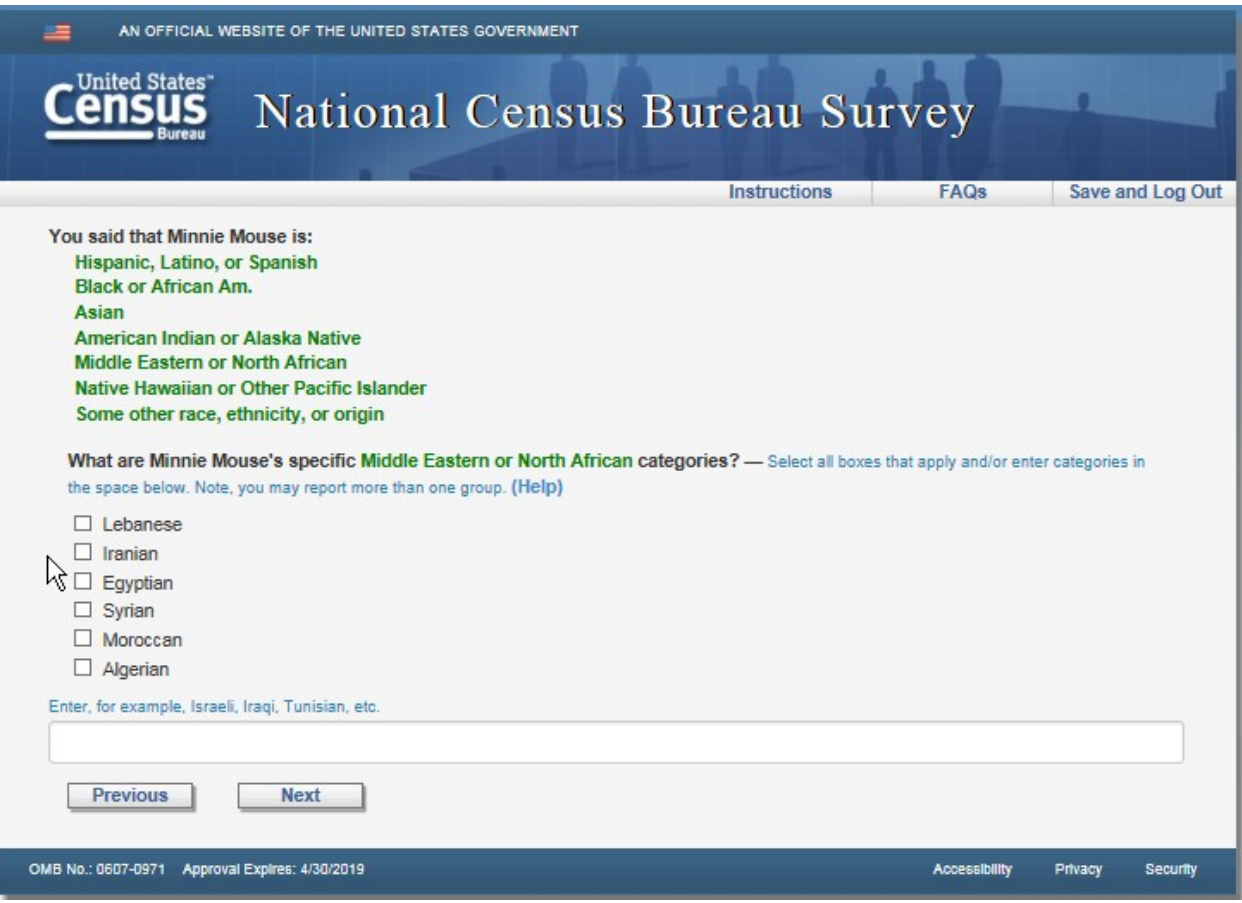

Version 2: Remove blue instruction text "Select all boxes that apply and/or enter categories in the space below. Note, you may report more than one group." and "Enter, for example, Israeli, Iraqi, Tunisian, etc."

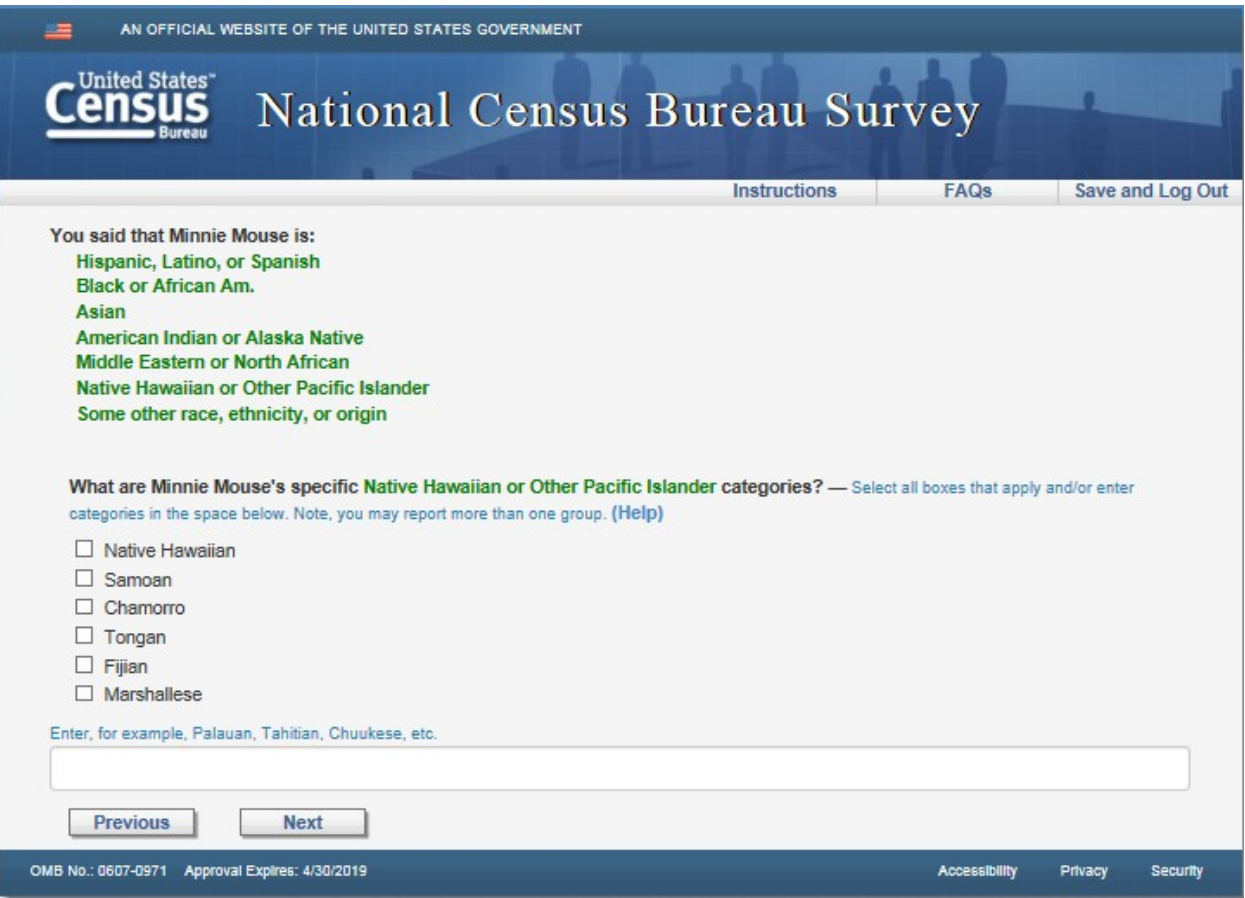

Version 2: Remove blue instruction text "Select all boxes that apply and/or enter categories in the space below. Note, you may report more than one group." and "Enter, for example, Palauan, Tahitian, Chuukese, etc."

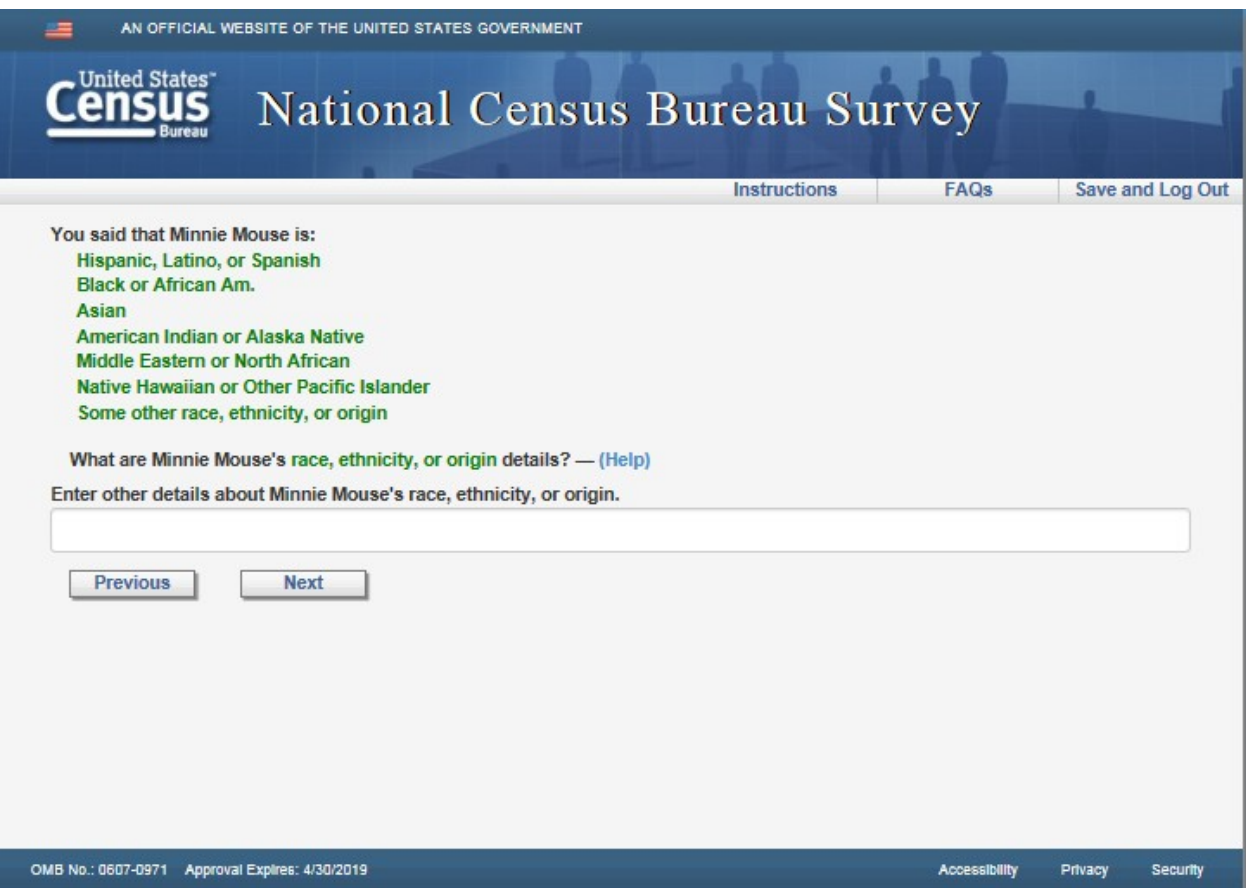

Version 2: Remove text "Enter other details about [Persons fill]'s race, ethnicity, or origin."

# Del\_rel\_1

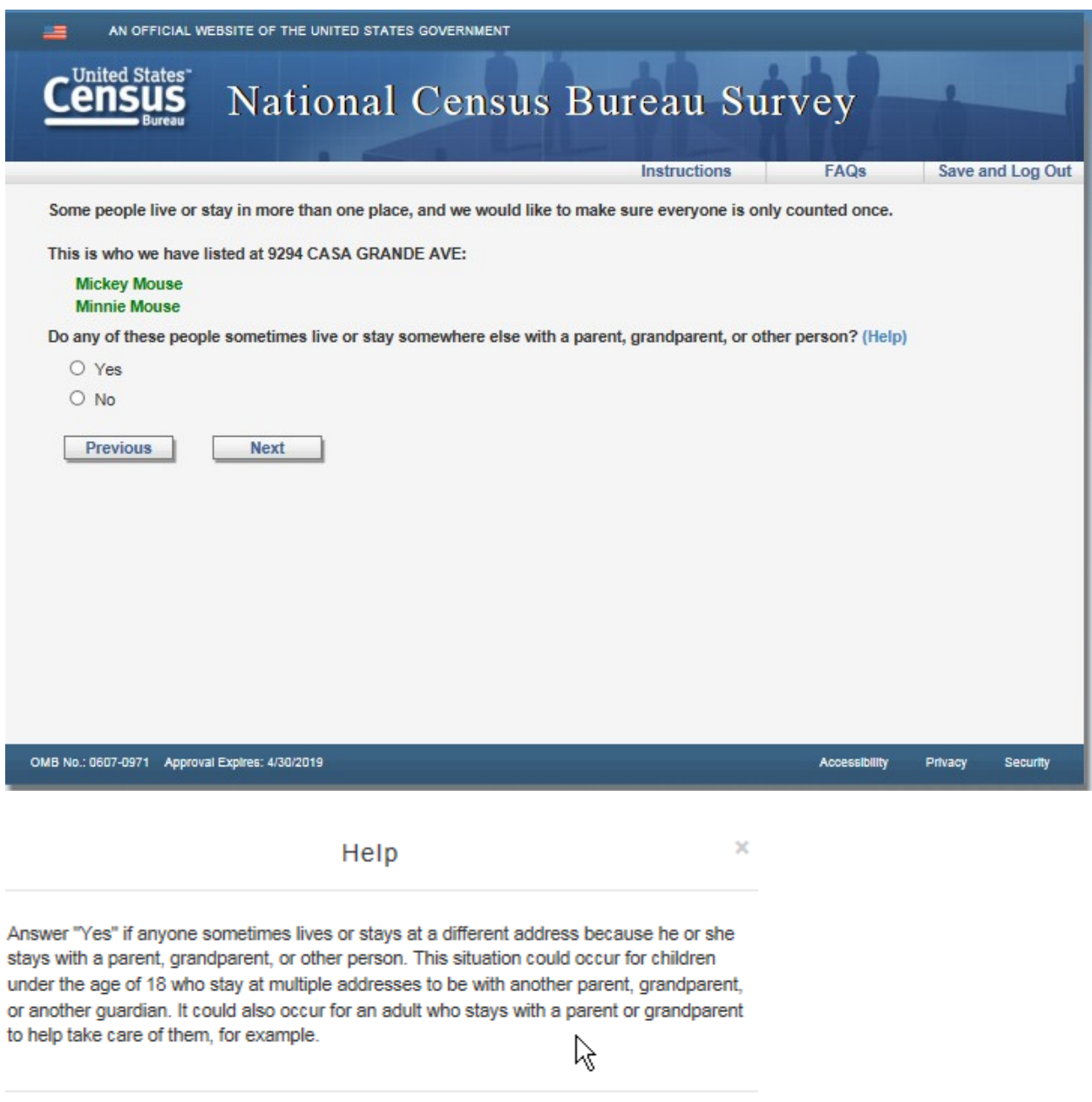

**Del\_rel\_2**

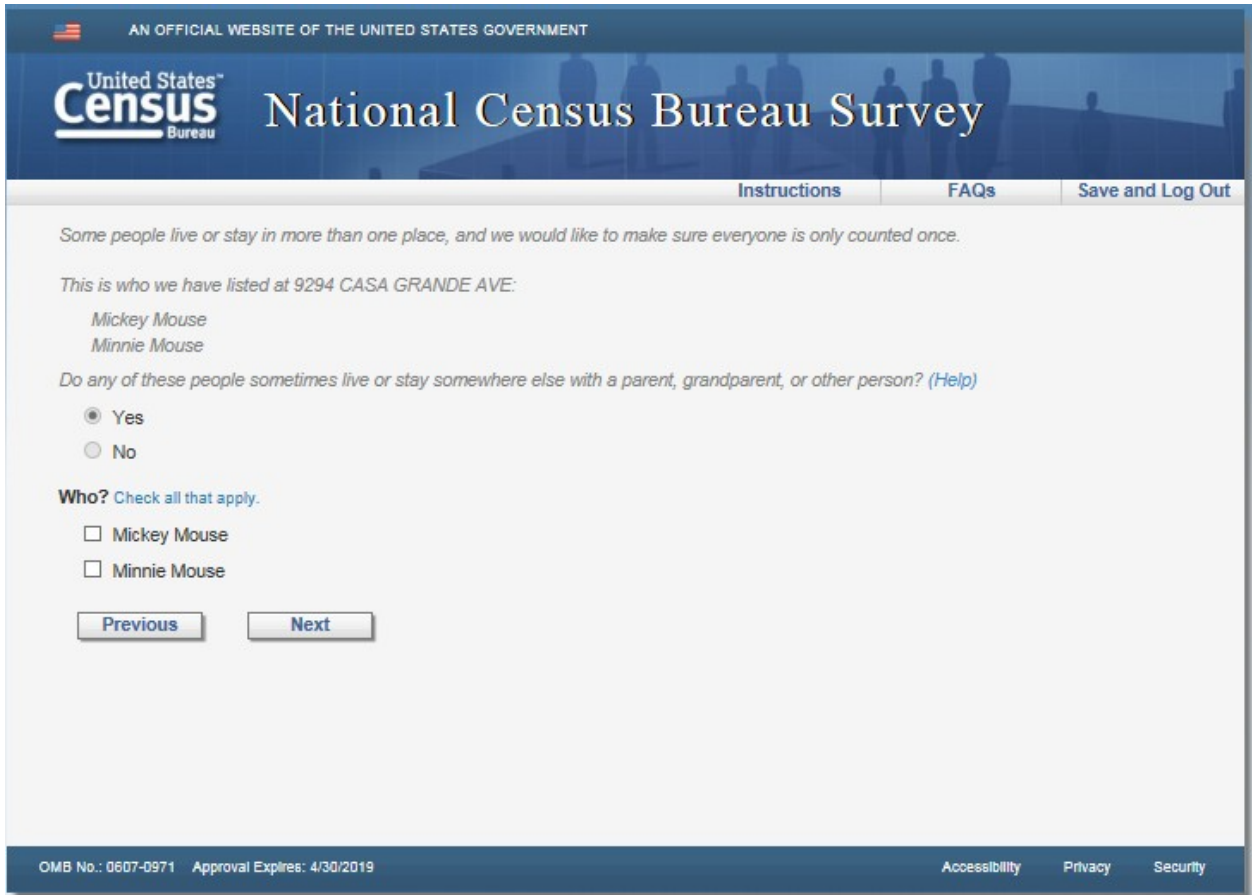

Version 2: Remove blue instruction text "Check all that apply." Applies to del\_rel\_2, del\_college\_2, del\_military\_2, del\_nurse\_2, del\_jail\_2, del\_season\_2, and del\_other\_2.

# **Del\_college**

apartments, etc.

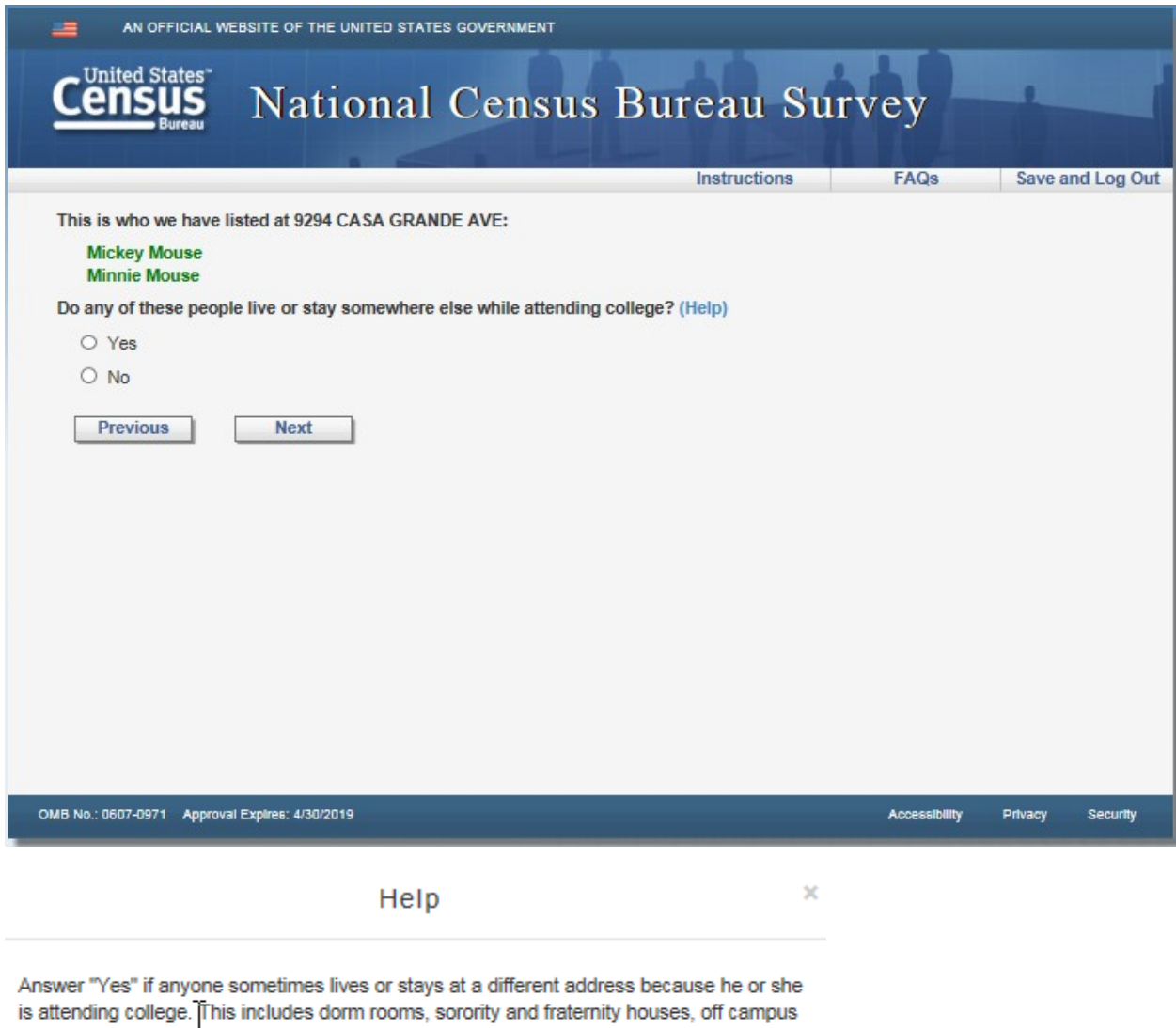

# **Del\_military**

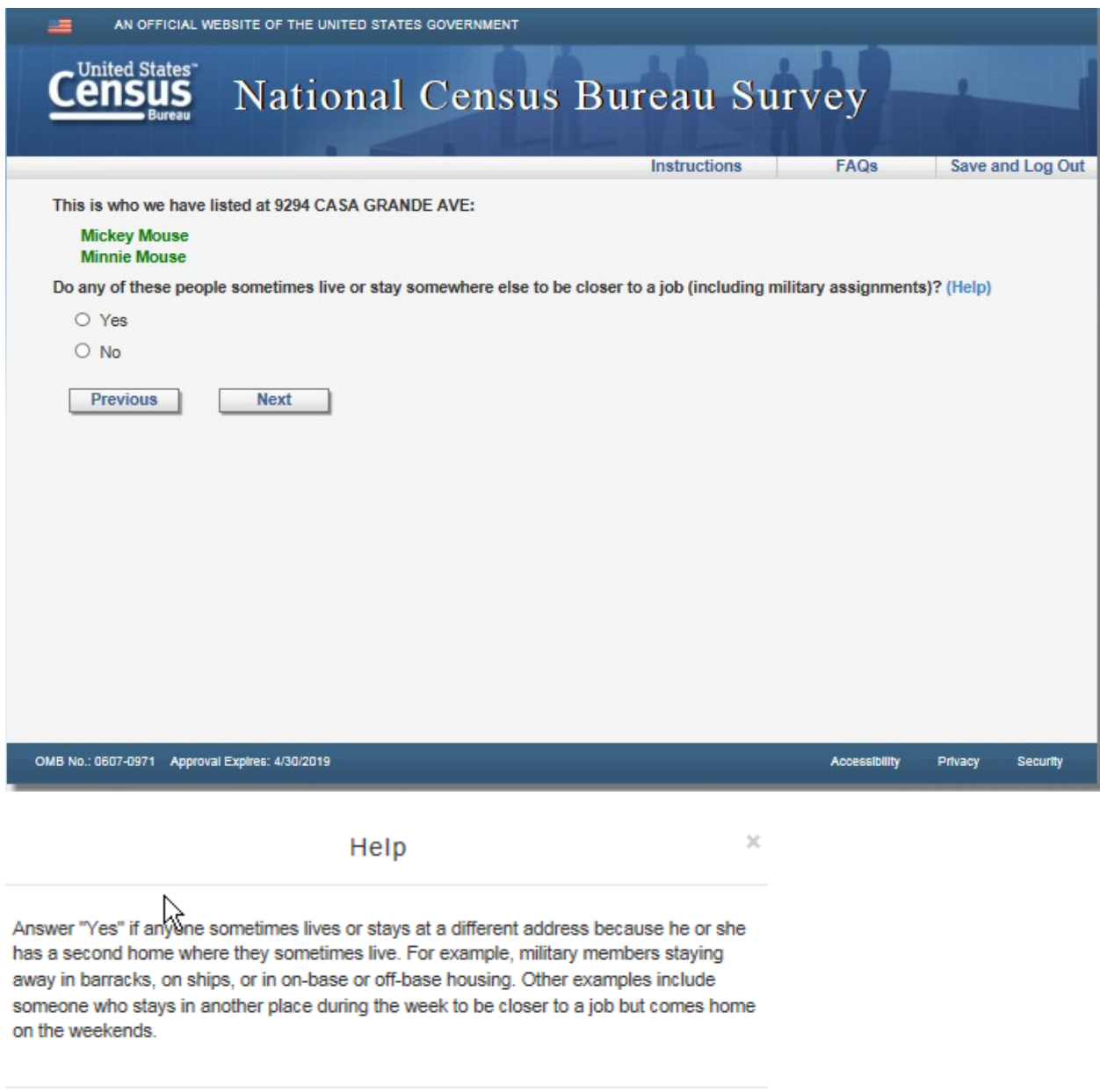

# Del\_nurse

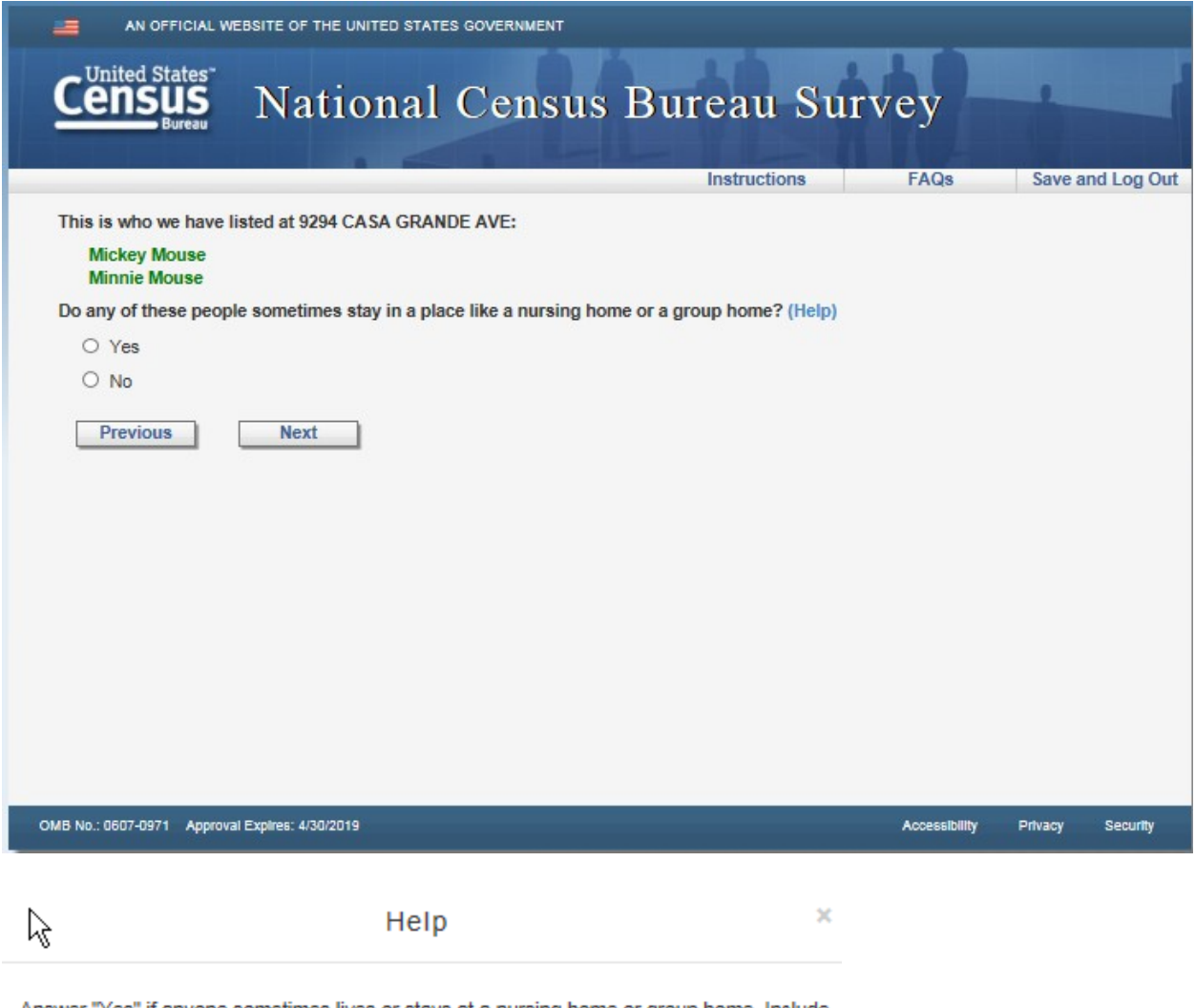

Answer "Yes" if anyone sometimes lives or stays at a nursing home or group home. Include people who sometimes stay in skilled nursing facilities and residential treatment centers, as well as anyone in a mental health institution or psychiatric unit (hospital) for long-term nonacute care.

# **Del\_jail**

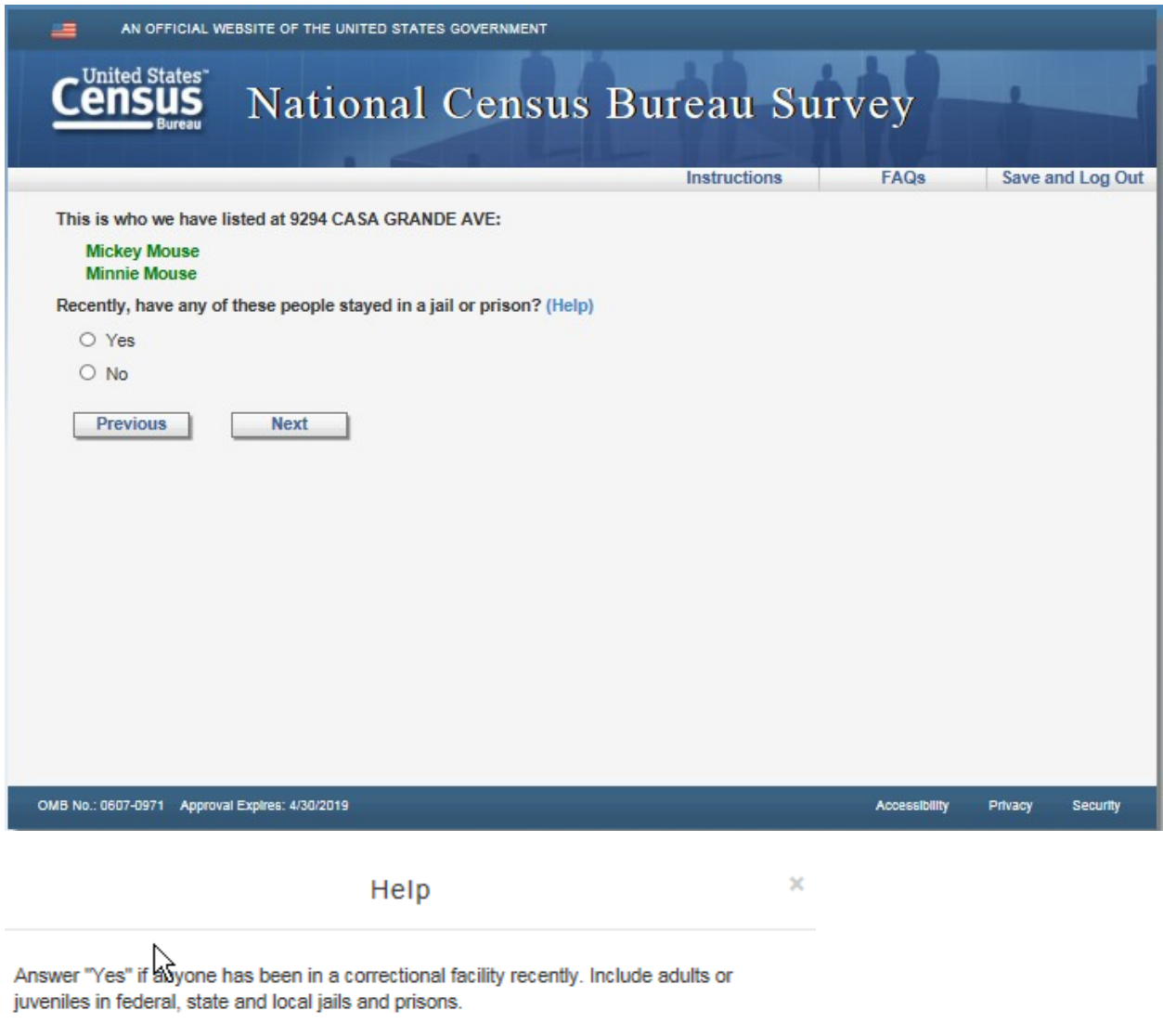

# **Del\_season**

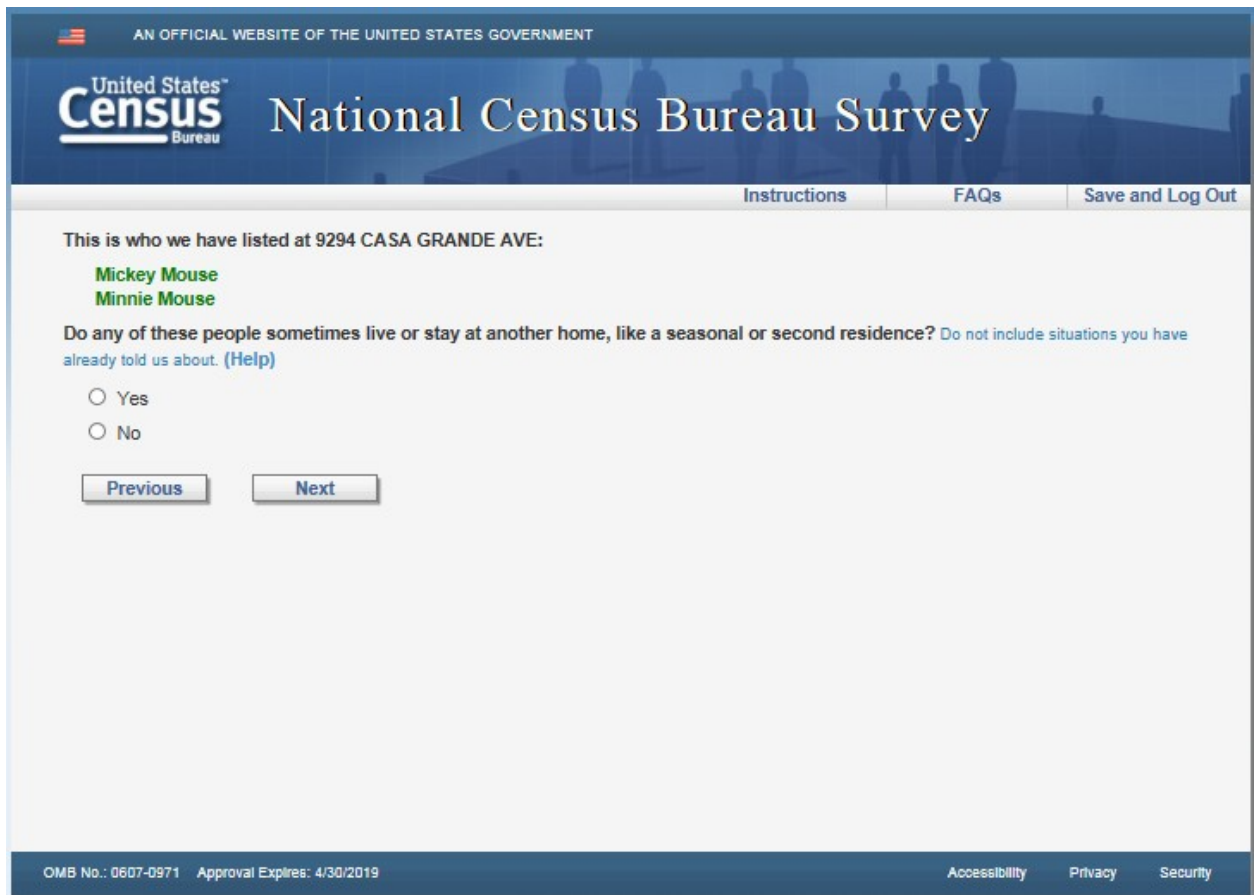

Version 2: Remove blue instruction text "Do not include situations you have already told us about."

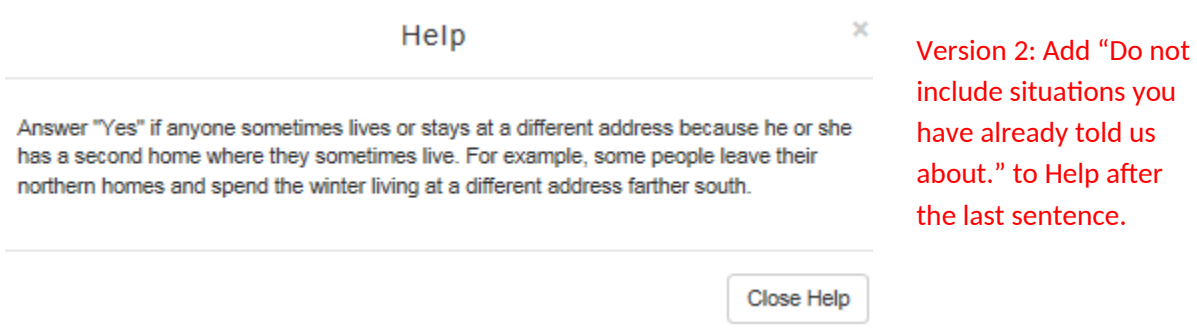

# **Del\_other**

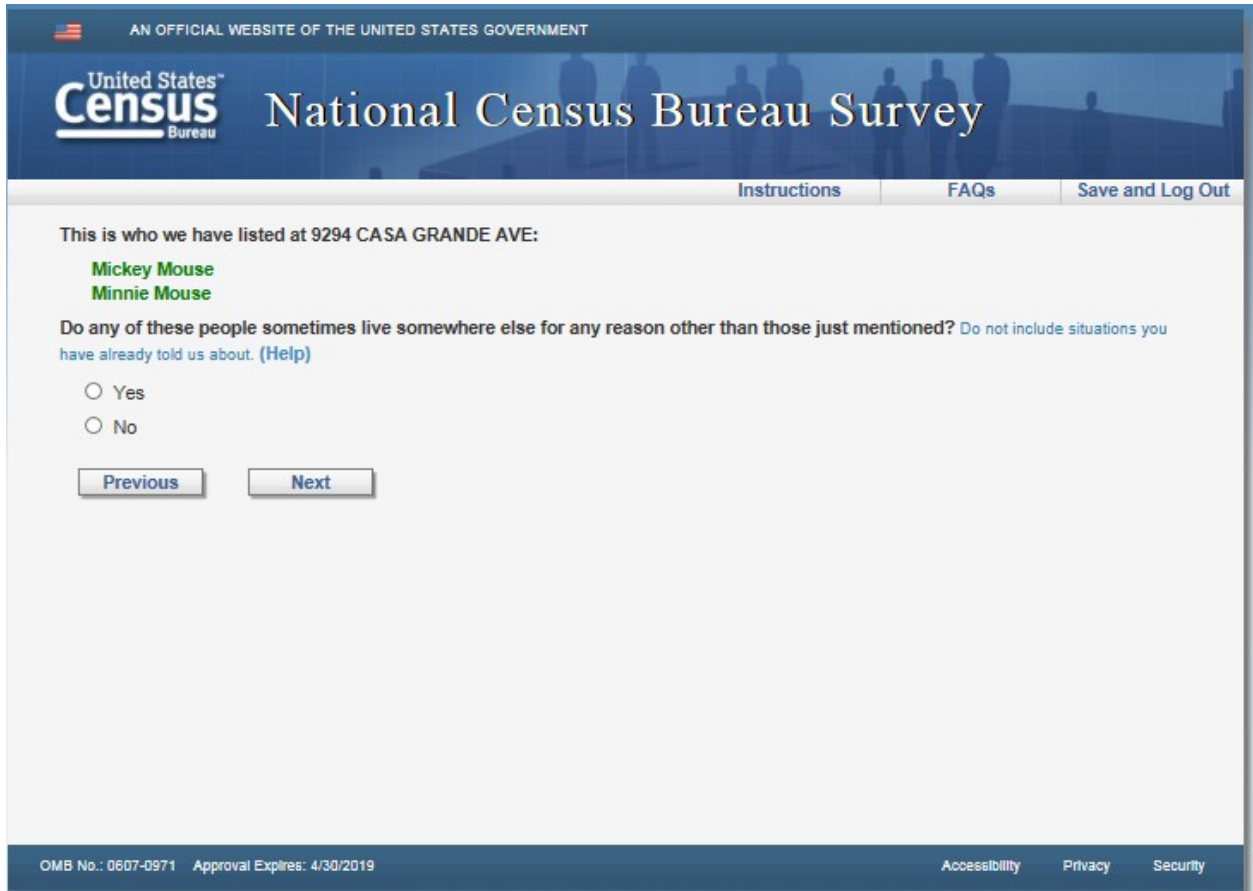

# Version 2: Remove blue instruction text "Do not include situations you have already told us about."

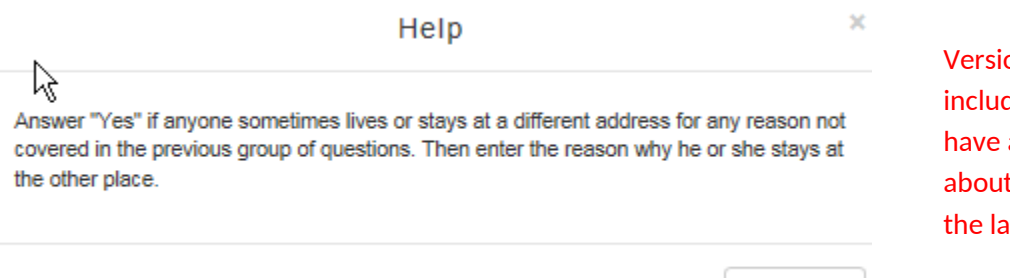

ion 2: Add "Do not de situations you already told us it." to Help after ast sentence.

## **Fullstay**

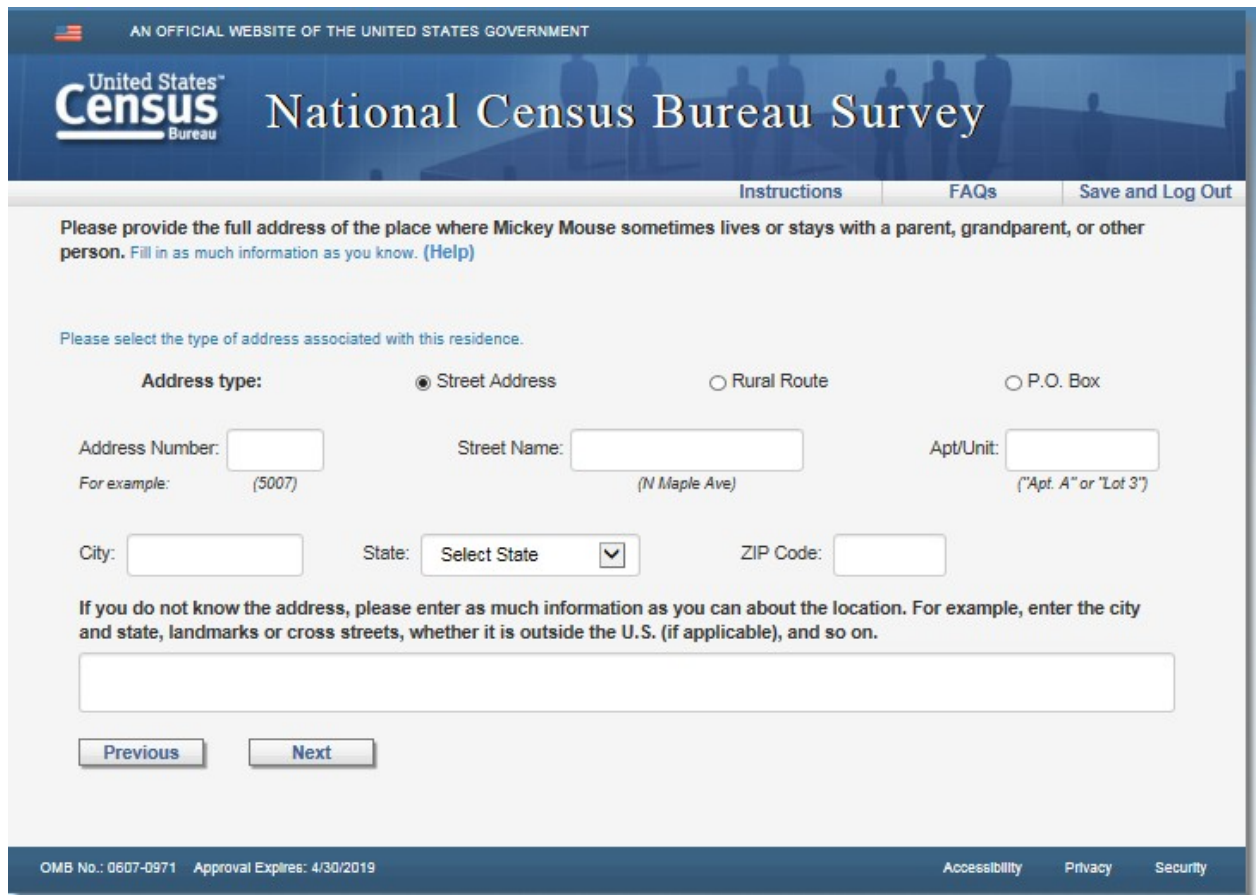

Version 2: Remove blue instruction text "Fill in as much information as you know." and "Please select the type of address associated with this residence."

Version 2: Remove text "For example, enter the city and state, landmarks or cross streets, whether it is outside the U.S. (if applicable), and so on." above the write-in box.

Please select the address of the place where person sometimes lives or stays. If the place is not already listed, type in the street address of the place where person sometimes lives or stays around September 1, 2016.

If person has more than one address associated with this residence, please provide the street address if available. For example, if you normally use a P.O. Box or Rural Route address for mailing purposes, please enter a physical street address such as what you would give to a shipping company to have a package delivered to your home.

For Street Addresses, such as 5007 N Maple Ave, you can enter your address into the address fields.

- . Address Number is the Numeric identifier from your street address, for example 5007.
- Street Name is the name of your street, for example N Maple Ave.
- Apt/Unit refers to any unit information that is part of your address, such as an apartment number, unit number, or lot. You will need to enter both the unit type and number. For example, enter "Apt A" or "Lot 3" or "Unit 2-H" or "Room 12".
- If you share the same address with other living quarters, such as a basement or garage apartment, or even a separate structure on the same lot (e.g., a trailer behind the main house), please provide this in the Apt/Unit.

For Rural Route addresses, you will need to select the Rural Route address by clicking the button to the left of the Rural Route label then enter your address into the fields.

- . Use the drop-down menu to select the Rural Route Descriptor, such as
- RR Rural Route
- HC Contract Delivery Service Route (formerly Highway Contract Route)
- · SR Star Route
- · PSC Postal Service Center
- · RTE Route
- Provide the number of the Rural Route
- Provide the number of the Box
- Provide a city, state, and ZIP code

If you use a P.O. Box address instead of a street address, you will need to select the P.O. Box address type (by clicking the button to the left of the P.O. Box label) and enter your address into the P.O. Box address fields.

- Provide the number of the Box
- Provide a city, state, and ZIP code

Version 2: Add "If you do not know the address, please enter as much information as vou can about the location. For example, enter the city and state, landmarks or cross streets, whether it is outside the U.S. (if applicable), and so on." to the end of the first paragraph.

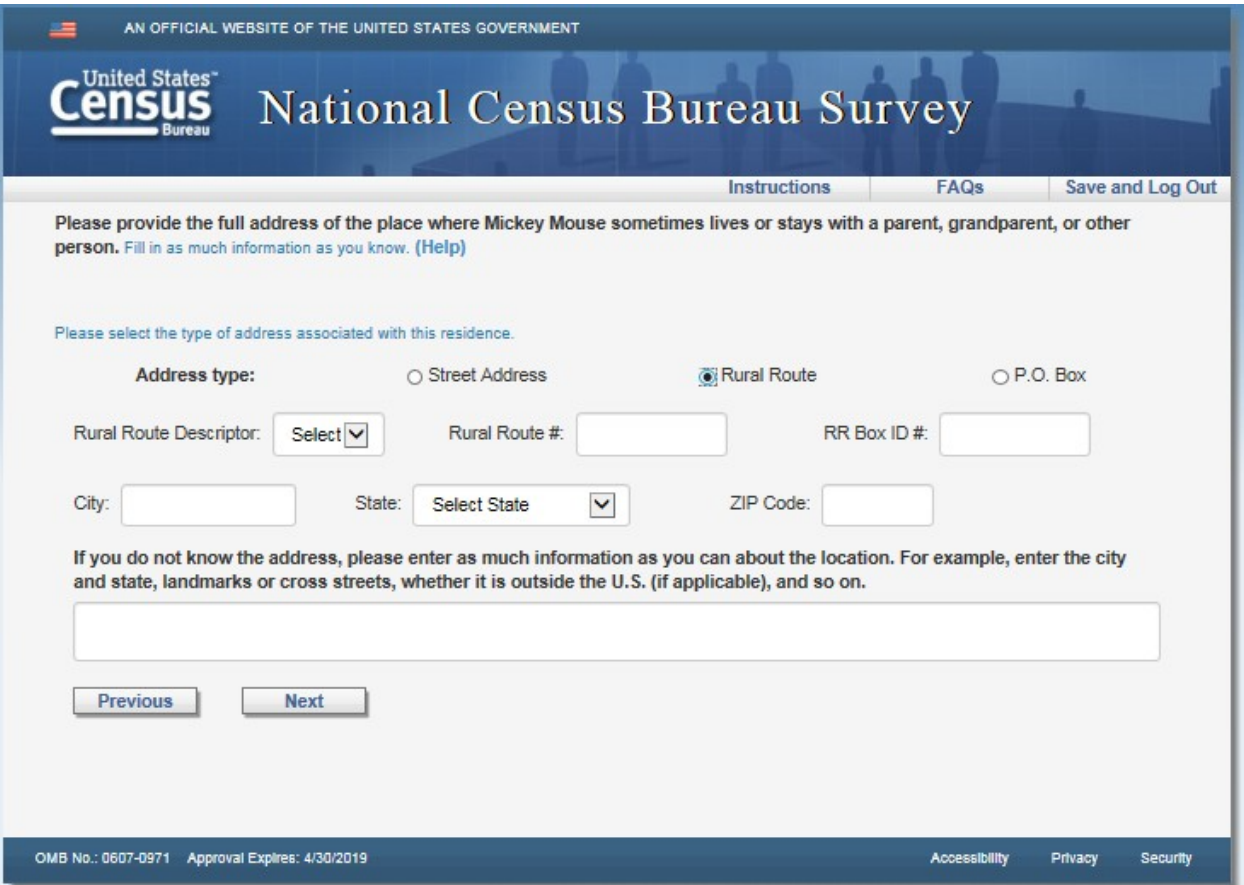

Version 2: Remove blue instruction text "Fill in as much information as you know." and "Please select the type of address associated with this residence."

Version 2: Remove text "For example, enter the city and state, landmarks or cross streets, whether it is outside the U.S. (if applicable), and so on." above the write-in box.

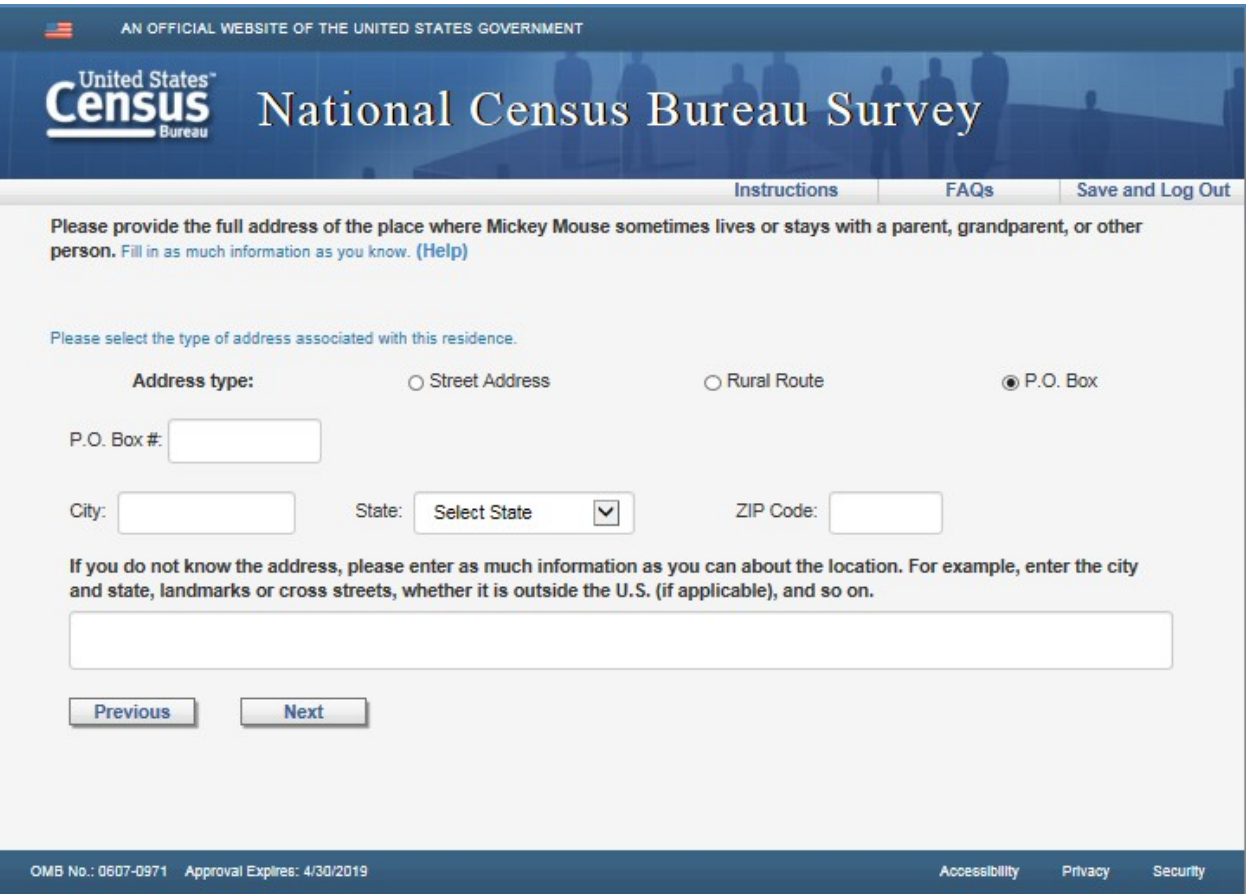

Version 2: Remove blue instruction text "Fill in as much information as you know." and "Please select the type of address associated with this residence."

Version 2: Remove text "For example, enter the city and state, landmarks or cross streets, whether it is outside the U.S. (if applicable), and so on." above the write-in box.

## **Fullstay\_phys**

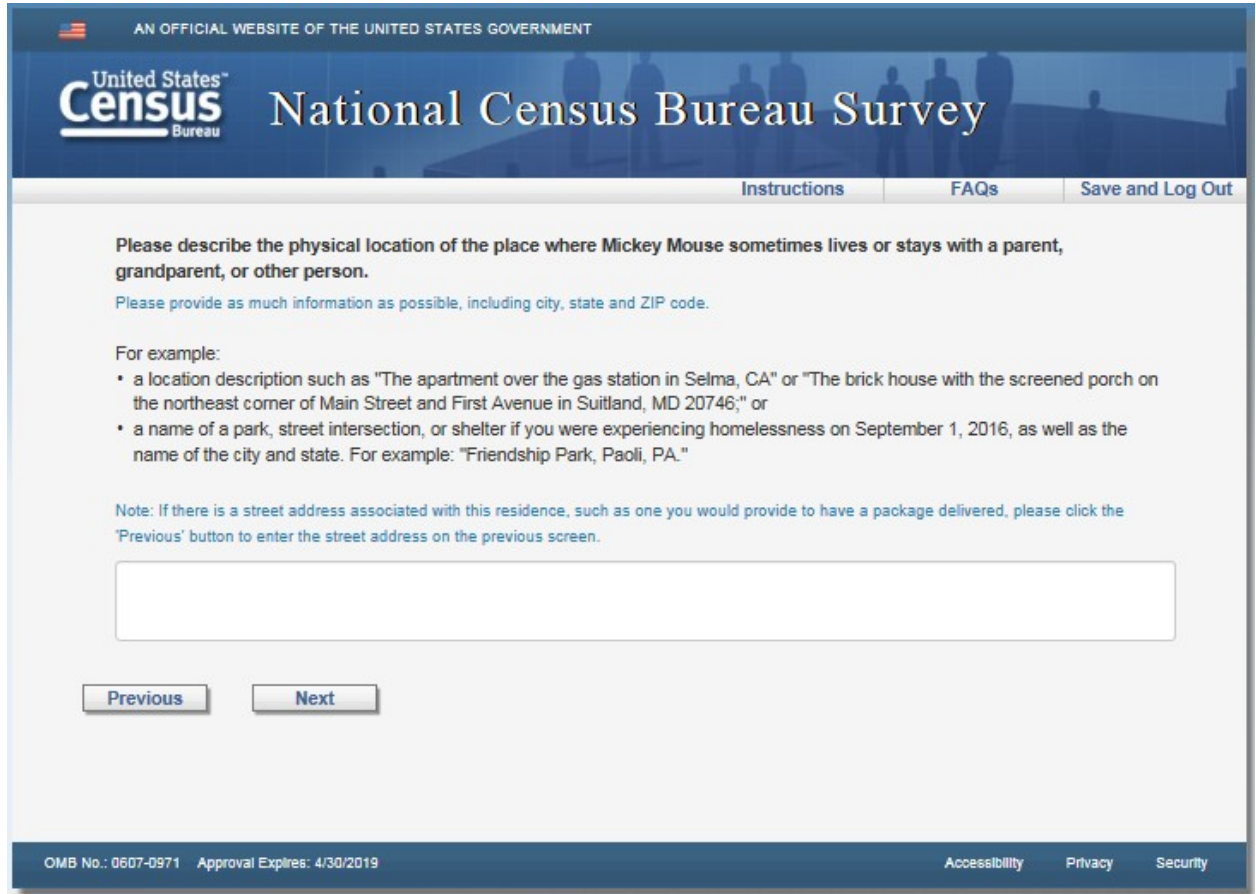

Version 2: Remove all blue instruction text "Please provide as much information as possible, including city, state and ZIP code.", "Note: If there is a street address associated with this residence, such as one you would provide to have a package delivered, please click the 'Previous' button to enter the street address on the previous screen.", and the "For example:" along with both bullets.

### Most

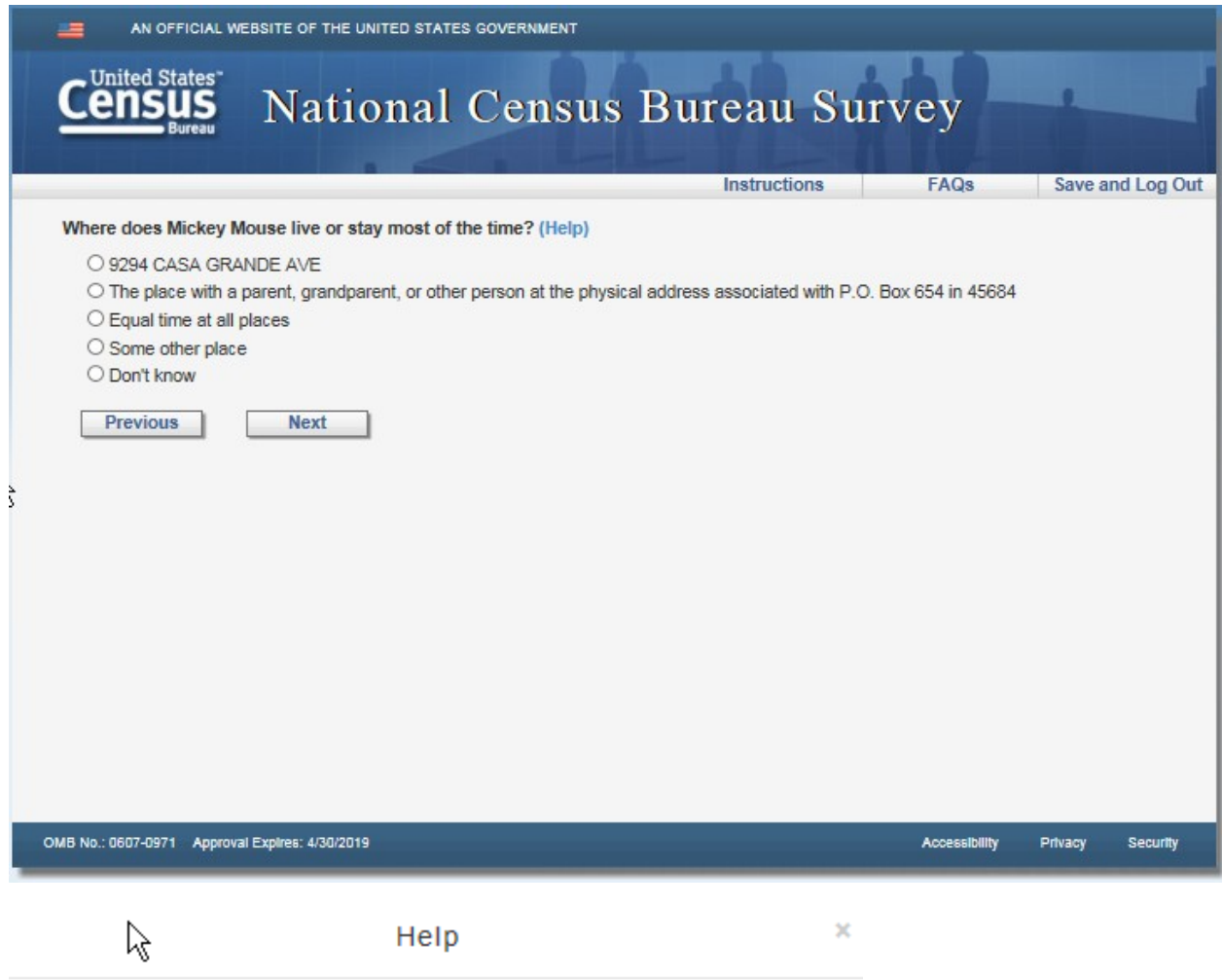

Choose the option that best describes where this person is living and sleeping MOST OF THE TIME around September 1, 2016.

Here are some examples of what we mean by MOST OF THE TIME:

- If, around the time of September 1, 2016, a person lives at one residence for part of each week and at another residence for the other part of each week, then that person is on a "weekly cycle," and you should select the residence where that person stays most of the time during each week (e.g., commuter workers).
- . The same concept would apply to someone who is on a "monthly cycle" (e.g., children in shared custody) or a "yearly cycle" (e.g., people with a seasonal residence). You should select the residence where that person stays most of the time during each cycle (e.g., most of each month, or most of each year).
- . If the person stays equal amounts of time at each place during each cycle, then you should select "Equal time at all places."

## Where

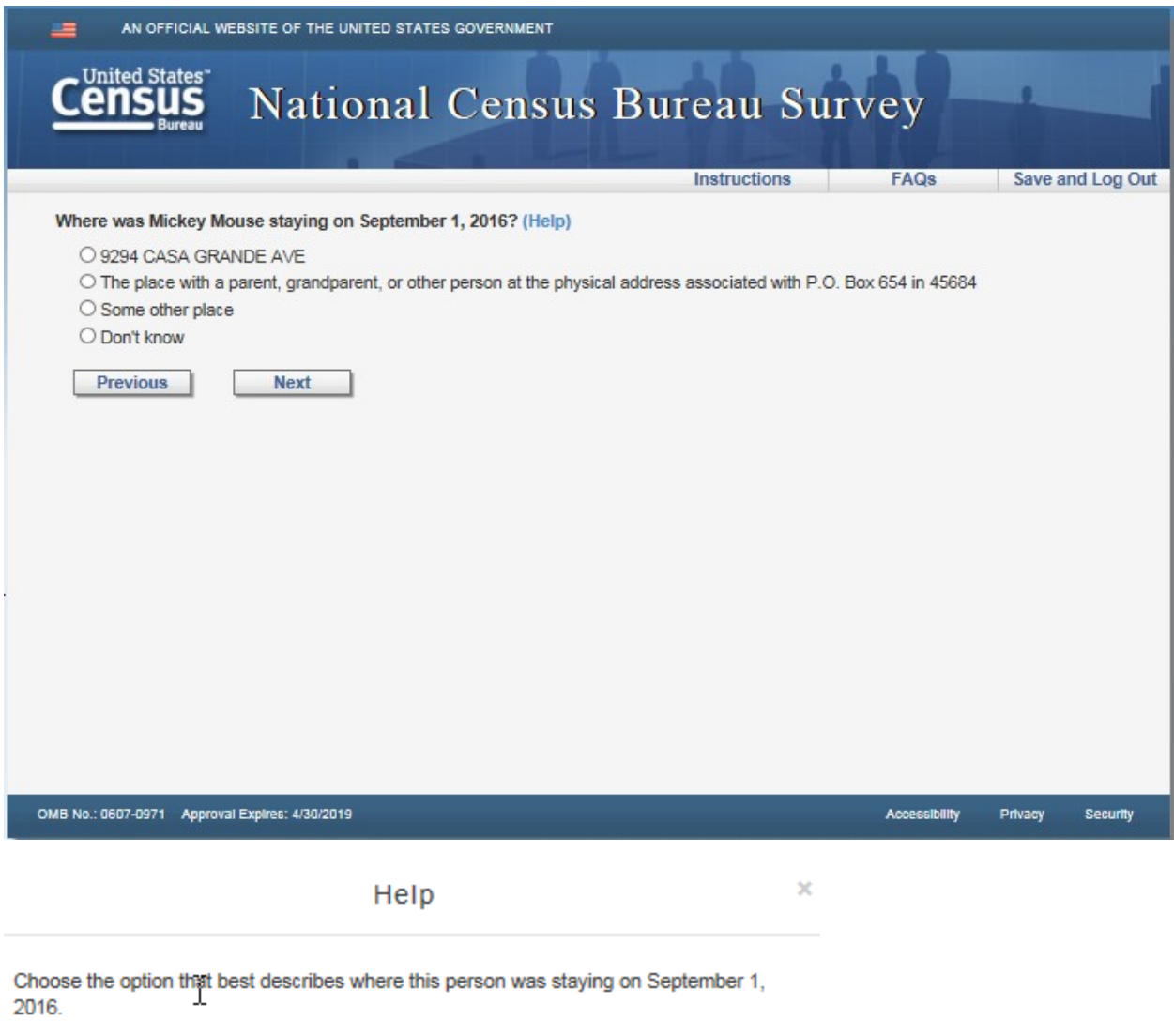

### **Submit**

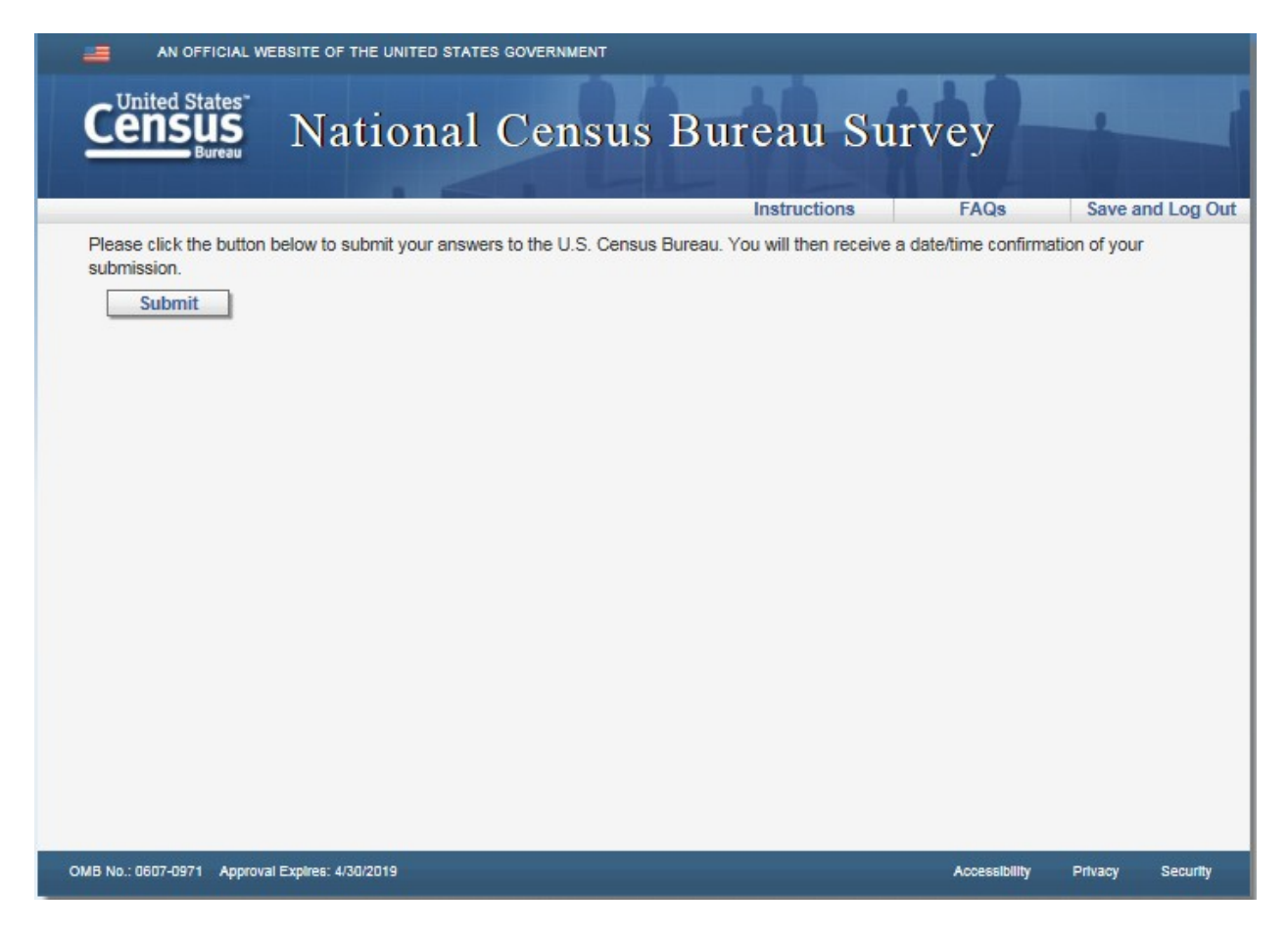

### **Confirmation**

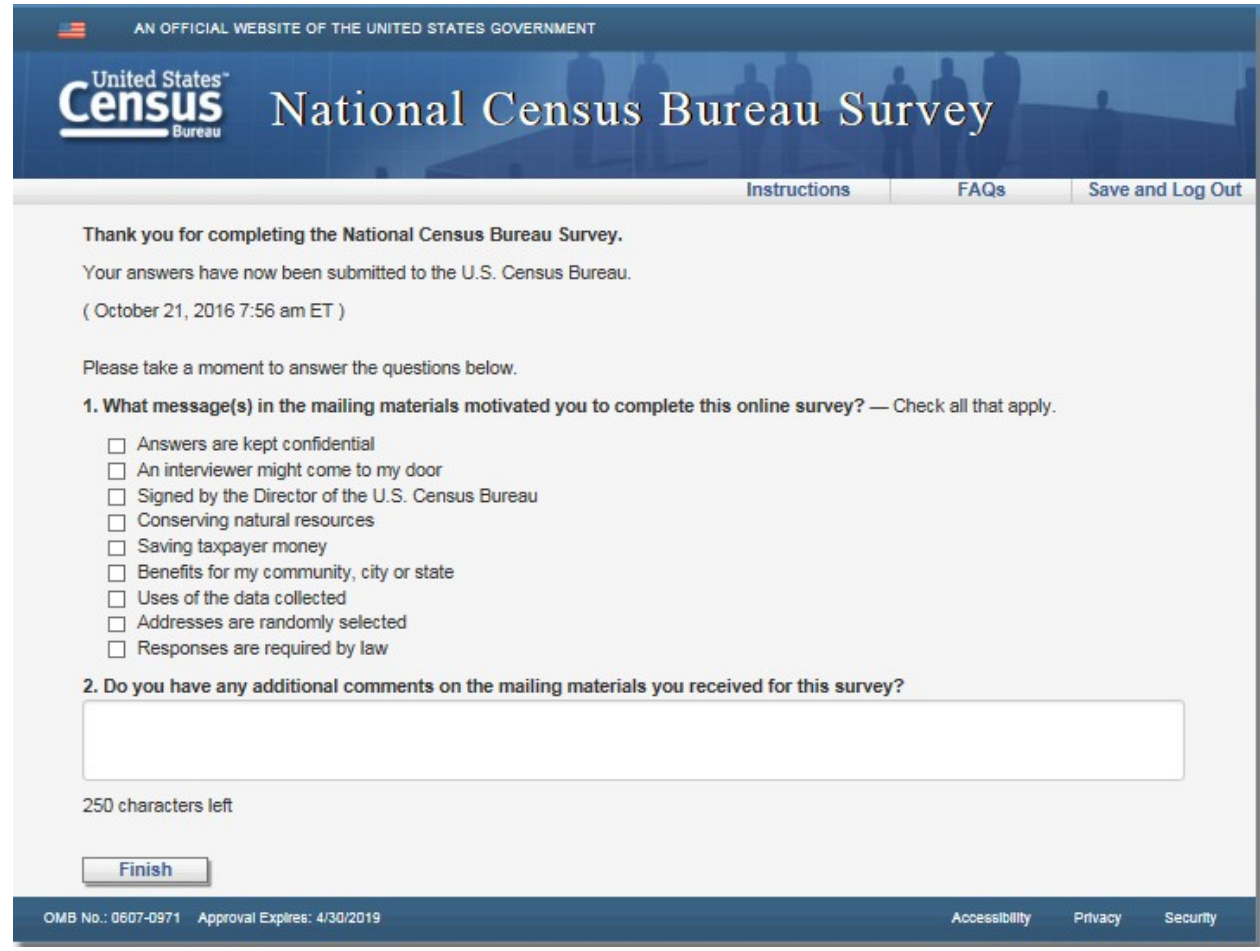

Both versions: Remove current question 1 "What message(s) in the mailing materials motivated you to complete this online survey?" and in its place add 2 new questions.

Question 1 text: When did you receive the Census Bureau mailing you are using to access the survey?

Input fields: Day, Month, and Year dropdown menus formatted like DOB

Year: Fill with 2017, do not provide other options

Month: Only display January, February and March in the list

Day: Use the same edits as the Age/DOB (correct number of days per month displaying)

Below these fields have a check box with Don't know next to it)

Question 2: Overall, completing this survey was

Very easy o o o o o Very difficult

Question 3: (the question 2 on the screen shot ) opened ended response field.

# **Thank you**

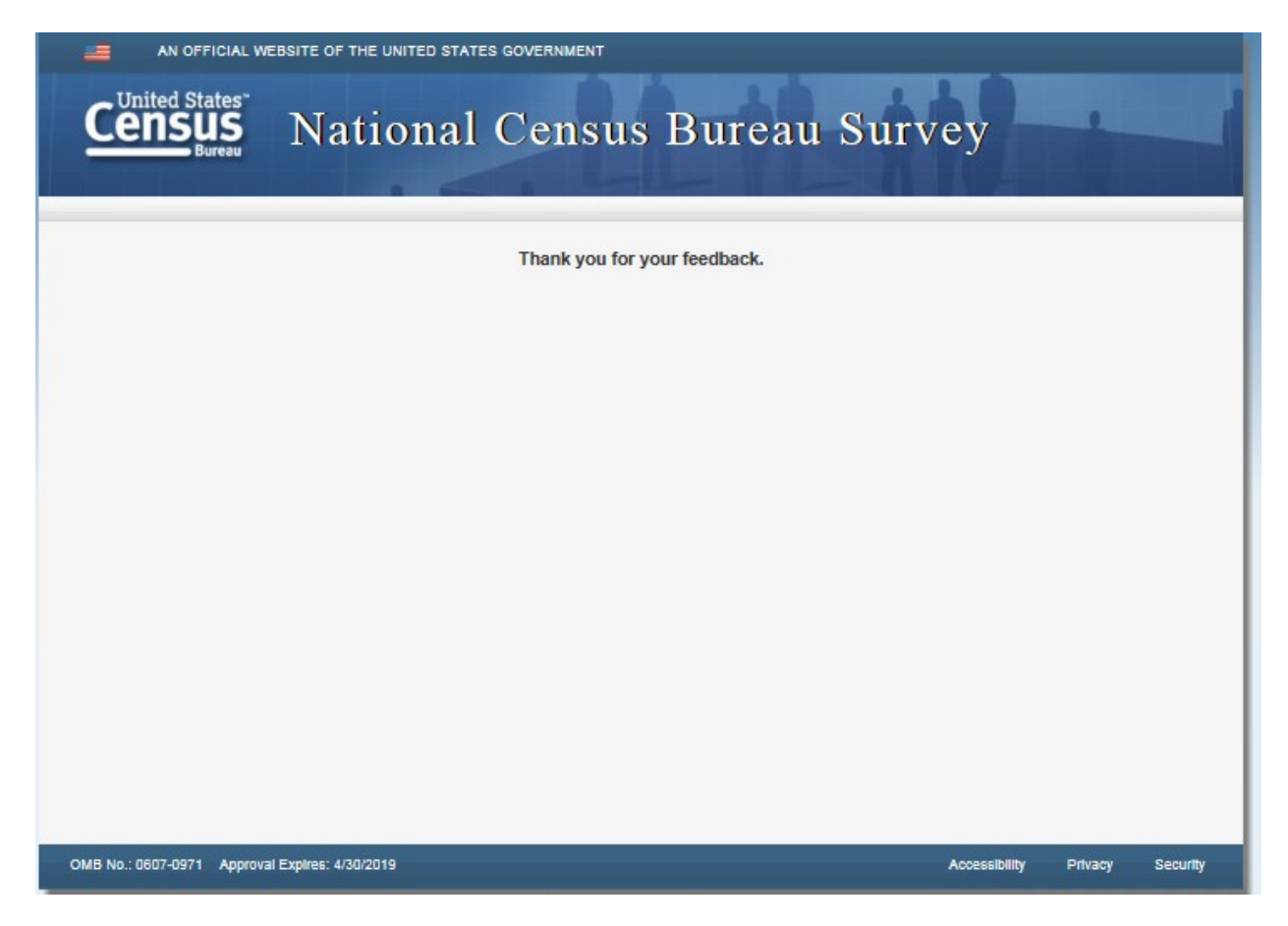